## Schema **Schemat\_JPK\_EWP(2)\_v1-1.xsd**

schema location:

attributeFormDefault: **unqualified** elementFormDefault: **qualified**<br>targetNamespace: **http://jpk** targetNamespace: **http://jpk.mf.gov.pl/wzor/2021/01/25/01251/**

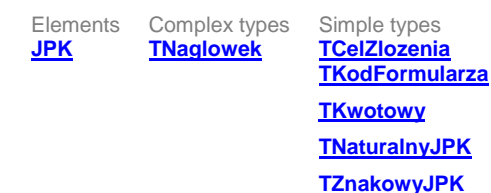

#### <span id="page-0-0"></span>element **JPK**

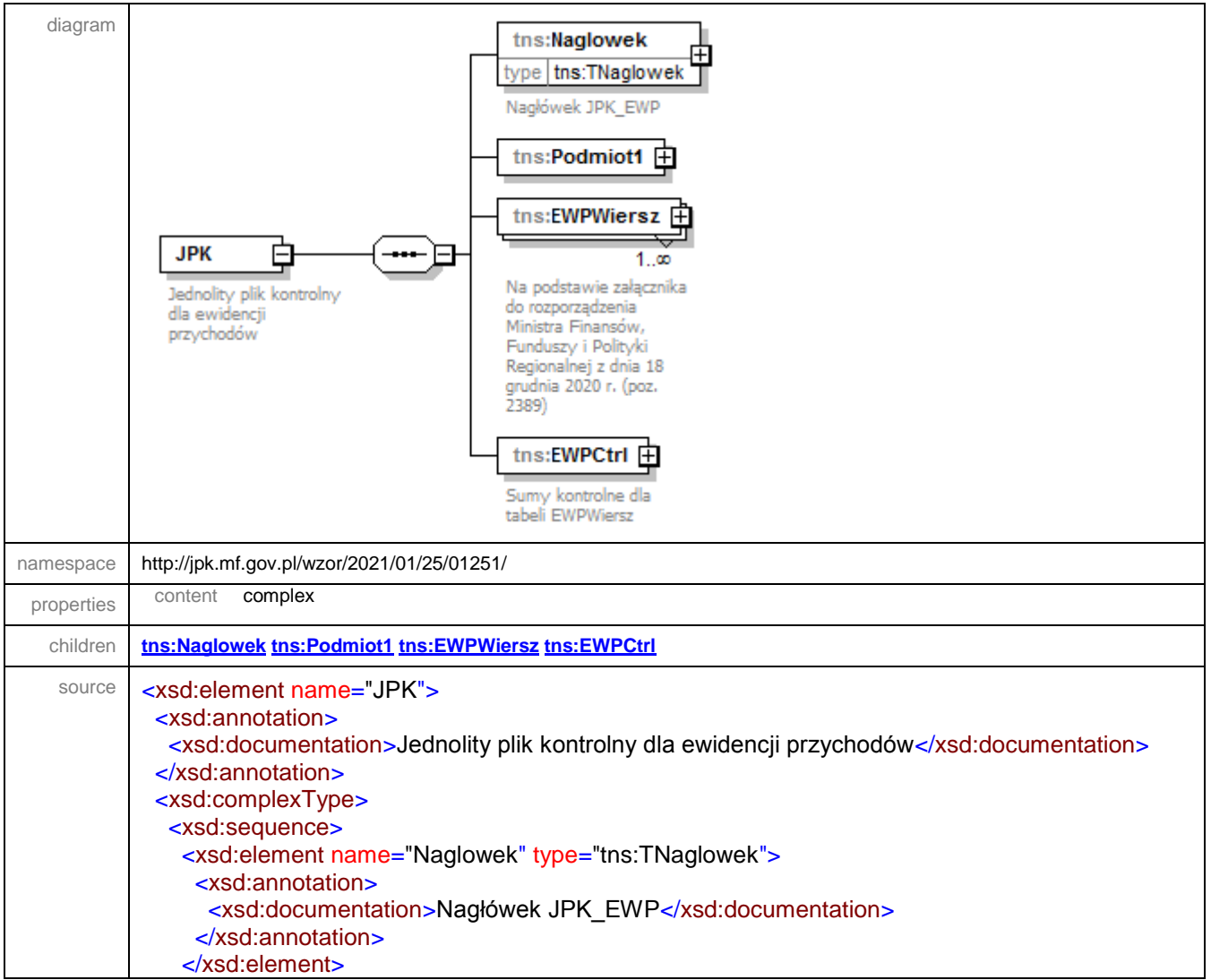

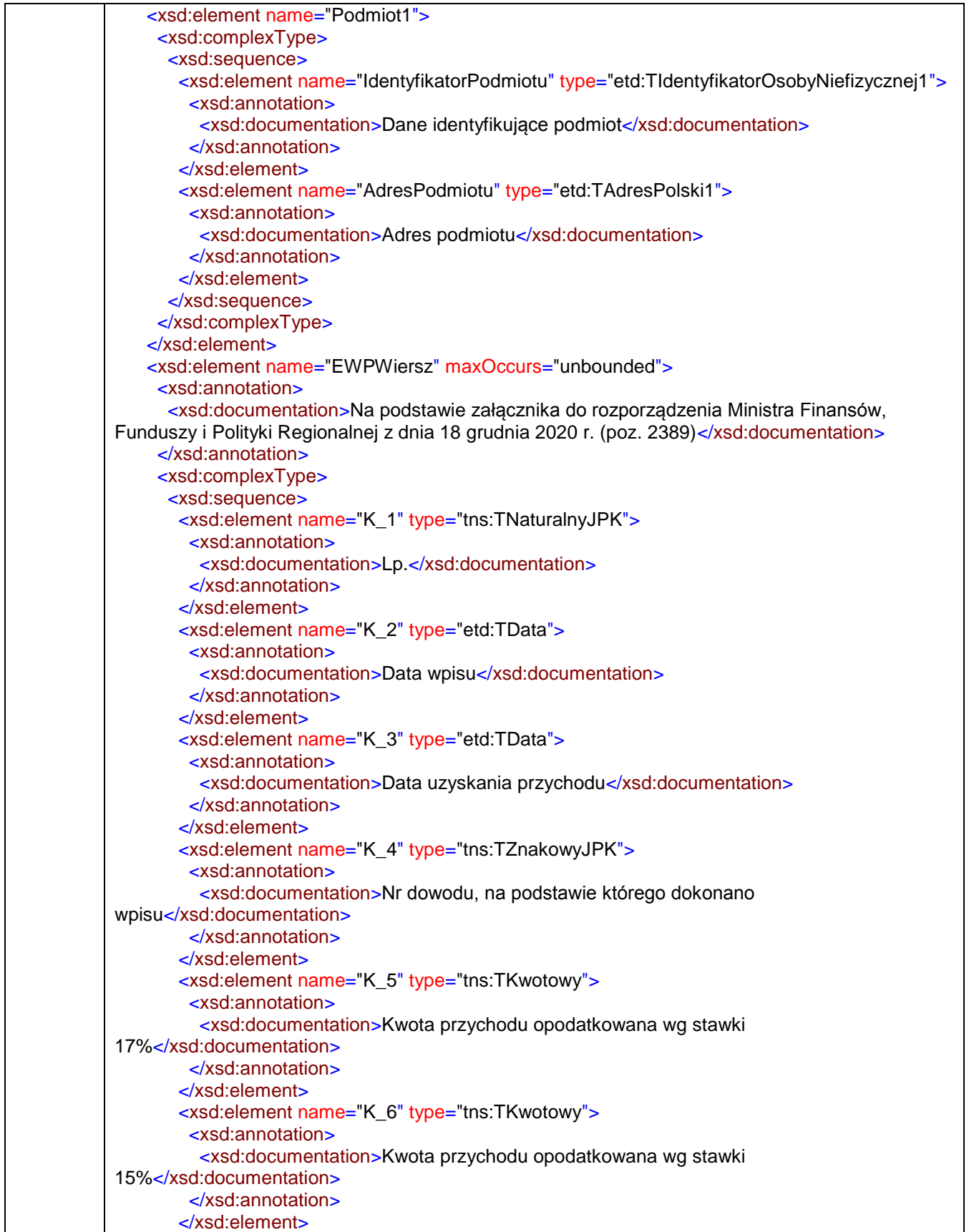

<xsd:element name="K\_7" type="tns:TKwotowy"> <xsd:annotation> <xsd:documentation>Kwota przychodu opodatkowana wg stawki 12,5%</xsd:documentation> </xsd:annotation> </xsd:element> <xsd:element name="K\_8" type="tns:TKwotowy"> <xsd:annotation> <xsd:documentation>Kwota przychodu opodatkowana wg stawki 10%</xsd:documentation> </xsd:annotation> </xsd:element> <xsd:element name="K\_9" type="tns:TKwotowy"> <xsd:annotation> <xsd:documentation>Kwota przychodu opodatkowana wg stawki 8,5%</xsd:documentation> </xsd:annotation> </xsd:element> <xsd:element name="K\_10" type="tns:TKwotowy"> <xsd:annotation> <xsd:documentation>Kwota przychodu opodatkowana wg stawki 5,5%</xsd:documentation> </xsd:annotation> </xsd:element> <xsd:element name="K\_11" type="tns:TKwotowy"> <xsd:annotation> <xsd:documentation>Kwota przychodu opodatkowana wg stawki 3%</xsd:documentation> </xsd:annotation> </xsd:element> <xsd:element name="K\_12" type="tns:TKwotowy"> <xsd:annotation> <xsd:documentation>Ogółem przychody (5+6+7+8+9+10+11)</xsd:documentation> </xsd:annotation> </xsd:element> <xsd:element name="K\_13" type="tns:TZnakowyJPK" minOccurs="0"> <xsd:annotation> <xsd:documentation>Uwagi - Podatnicy, którzy zamierzają skorzystać z przewidzianej w art. 21 ust. 1a ustawy możliwości kwartalnego wpłacania ryczałtu od przychodów ewidencjonowanych, w kolumnie "Uwagi" mogą wpisywać datę otrzymania przychodu. Podatnicy, którzy na podstawie art. 15 ust. 1a ustawy są obowiązani w prowadzonej ewidencji wyodrębnić przychody podlegające opodatkowaniu odpowiednio podatkiem tonażowym albo zryczałtowanym podatkiem od wartości sprzedanej produkcji i ryczałtem od przychodów ewidencjonowanych, przychody podlegające opodatkowaniu odpowiednio podatkiem tonażowym albo zryczałtowanym podatkiem od wartości sprzedanej produkcji wykazują wyłącznie w kolumnie "Uwagi"</xsd:documentation> </xsd:annotation> </xsd:element> </xsd:sequence> </xsd:complexType> </xsd:element> <xsd:element name="EWPCtrl"> <xsd:annotation> <xsd:documentation>Sumy kontrolne dla tabeli EWPWiersz</xsd:documentation> </xsd:annotation> <xsd:complexType>

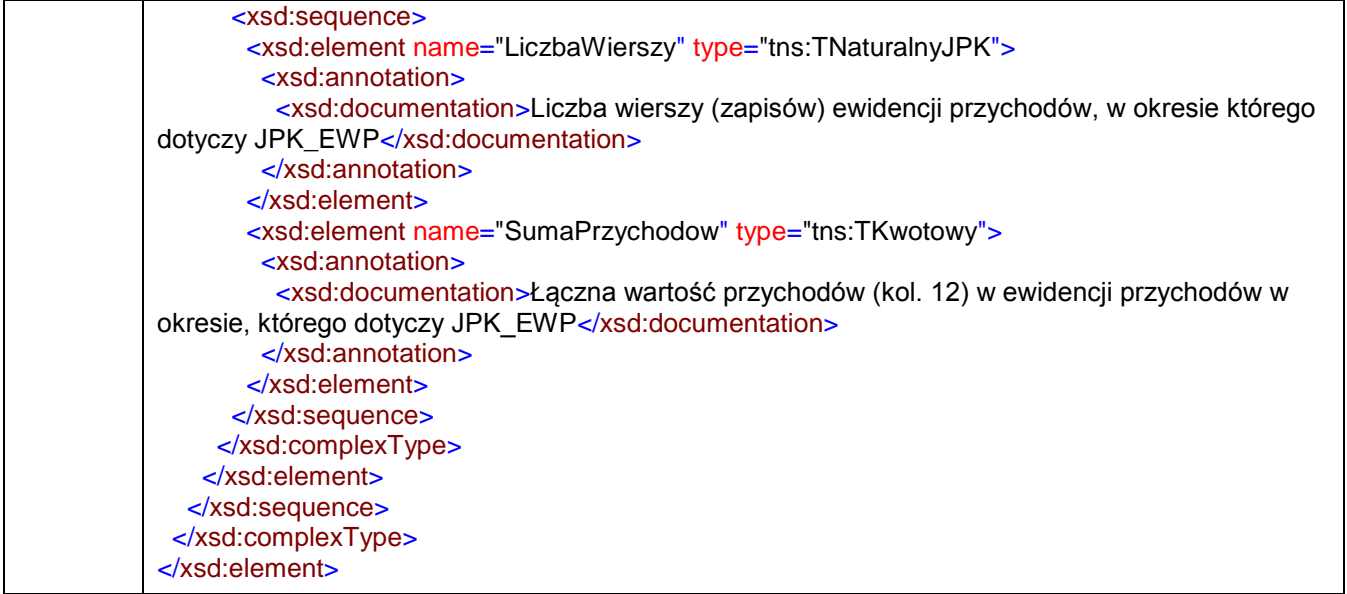

### <span id="page-4-0"></span>element **JPK/Naglowek**

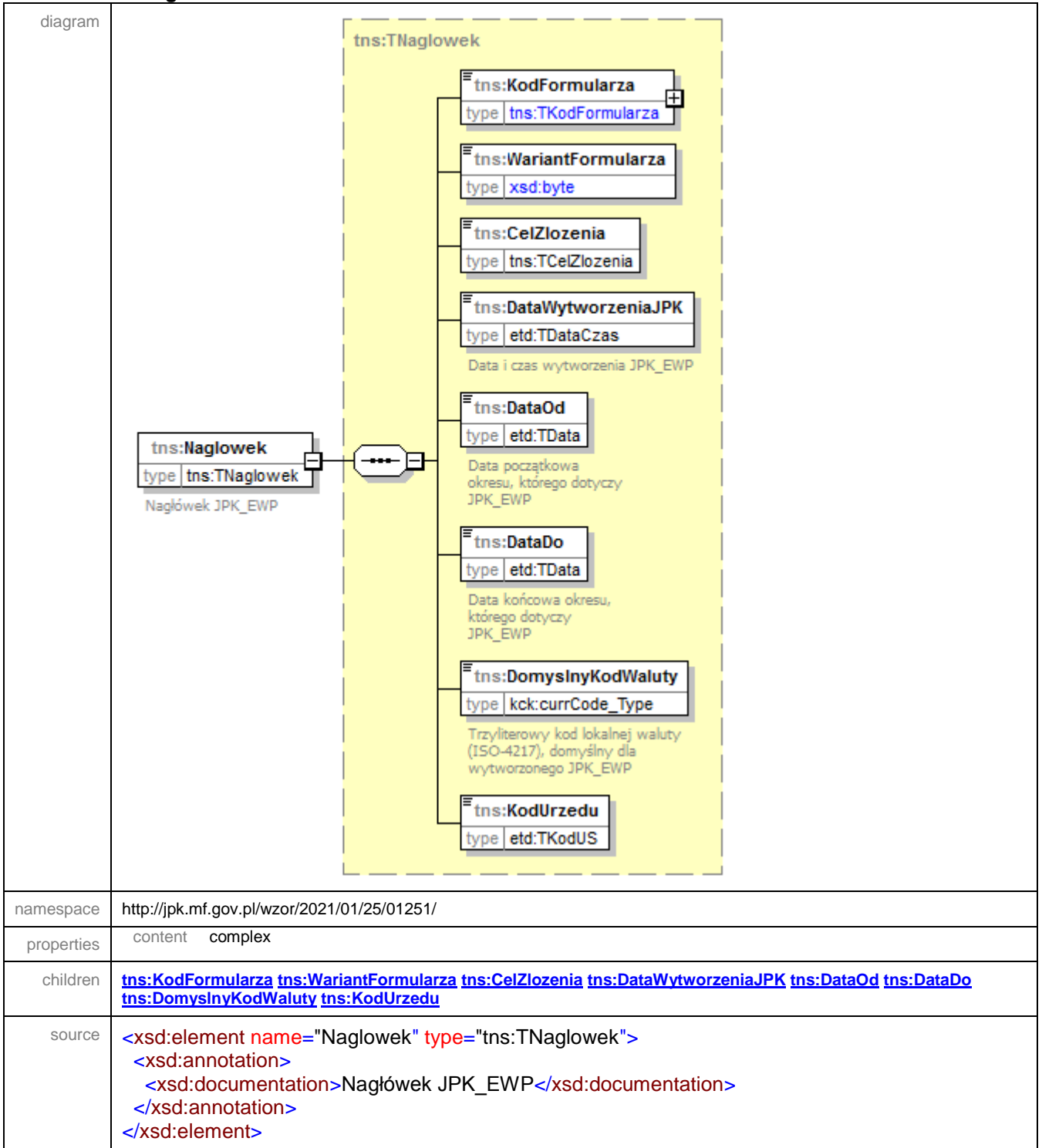

### <span id="page-5-0"></span>element **JPK/Podmiot1**

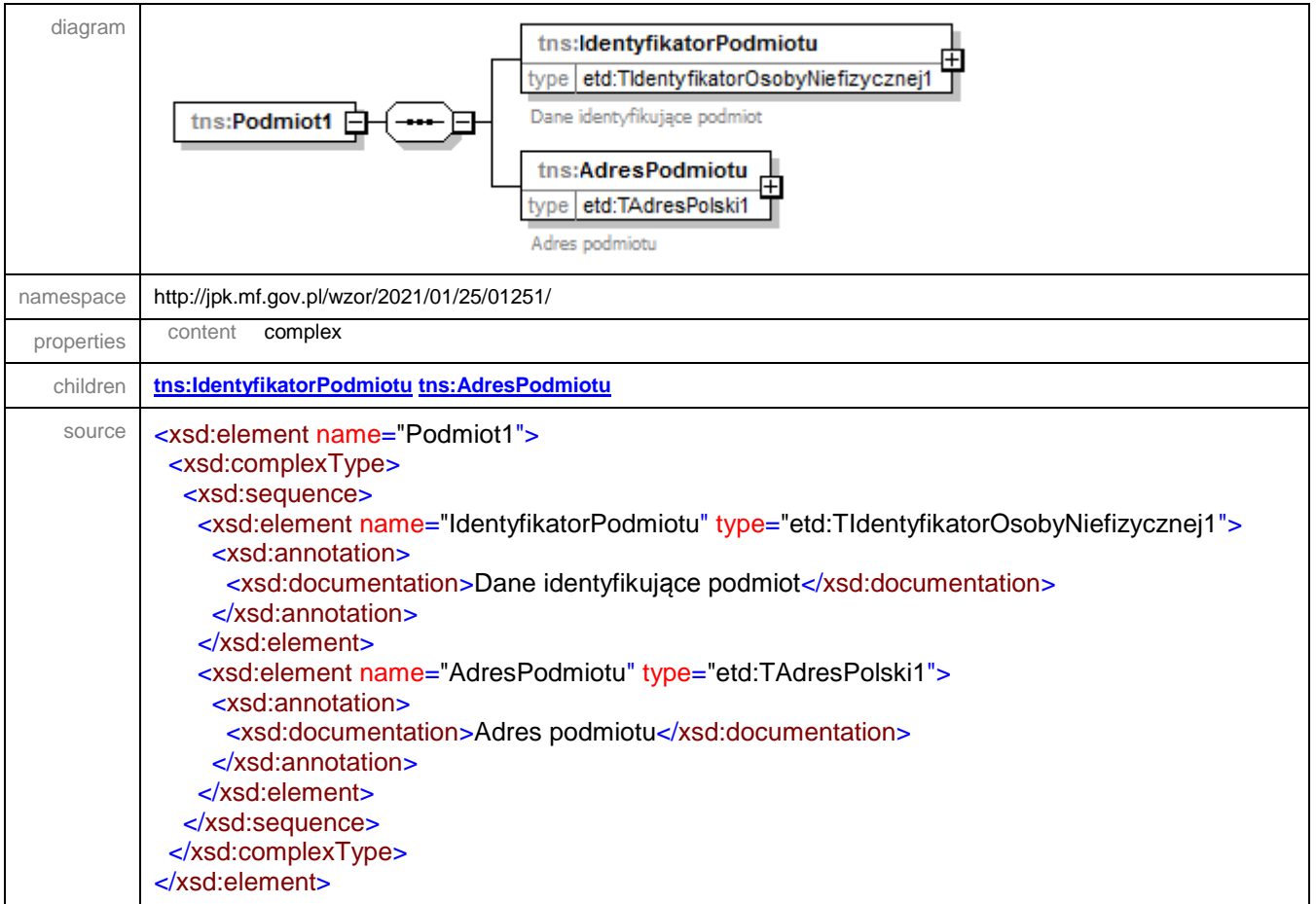

# <span id="page-5-1"></span>element **JPK/Podmiot1/IdentyfikatorPodmiotu**

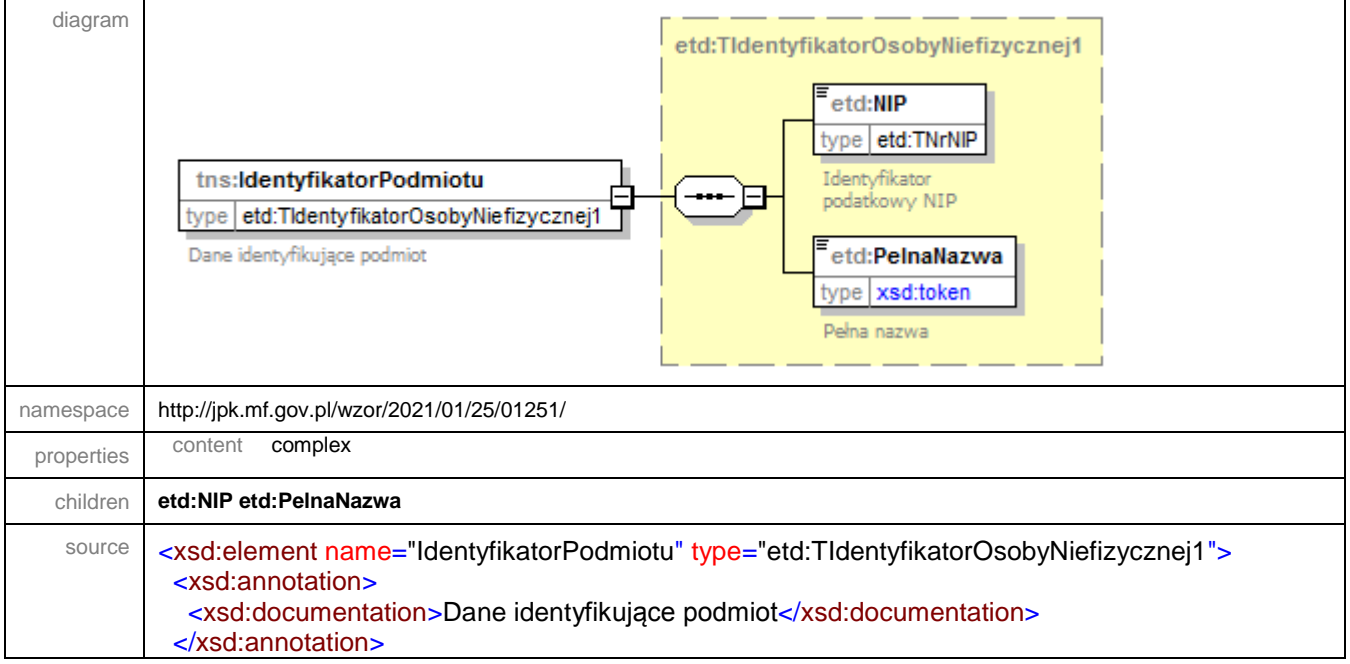

</xsd:element>

<span id="page-6-0"></span>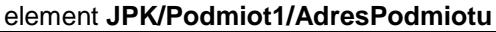

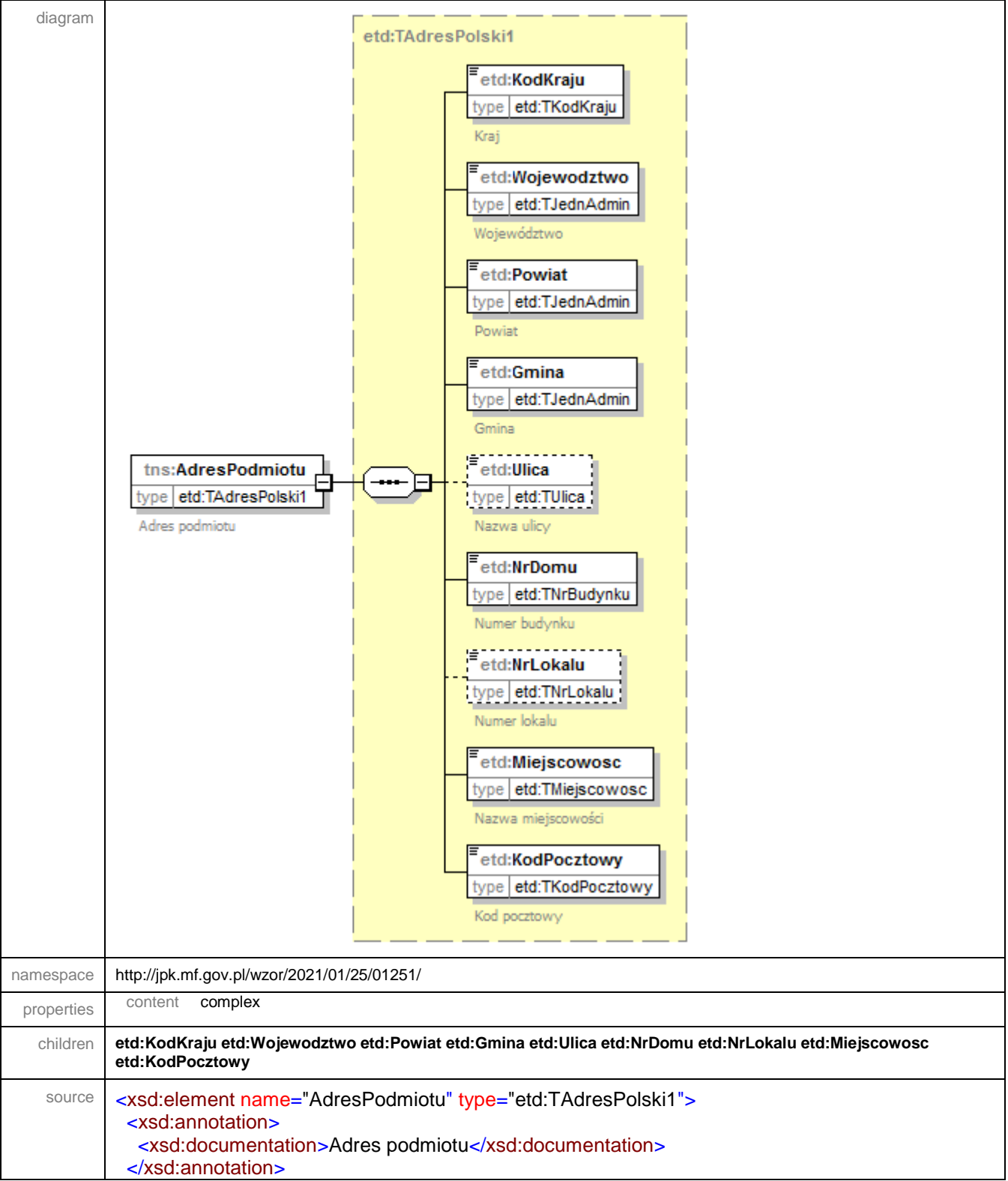

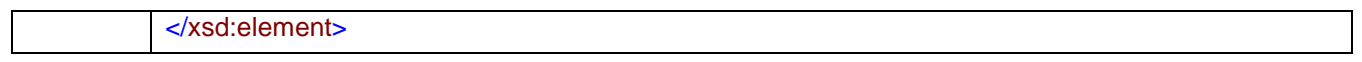

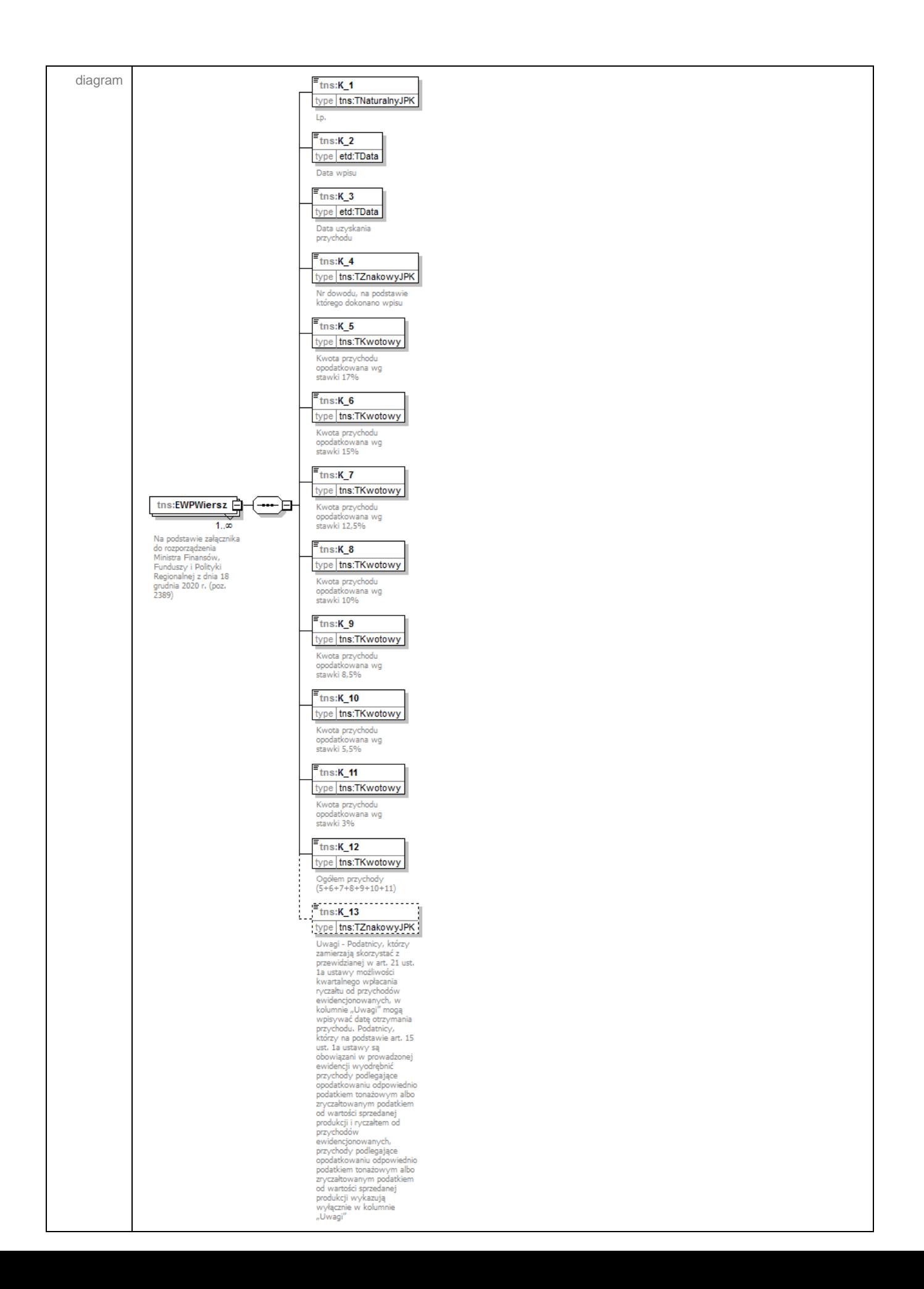

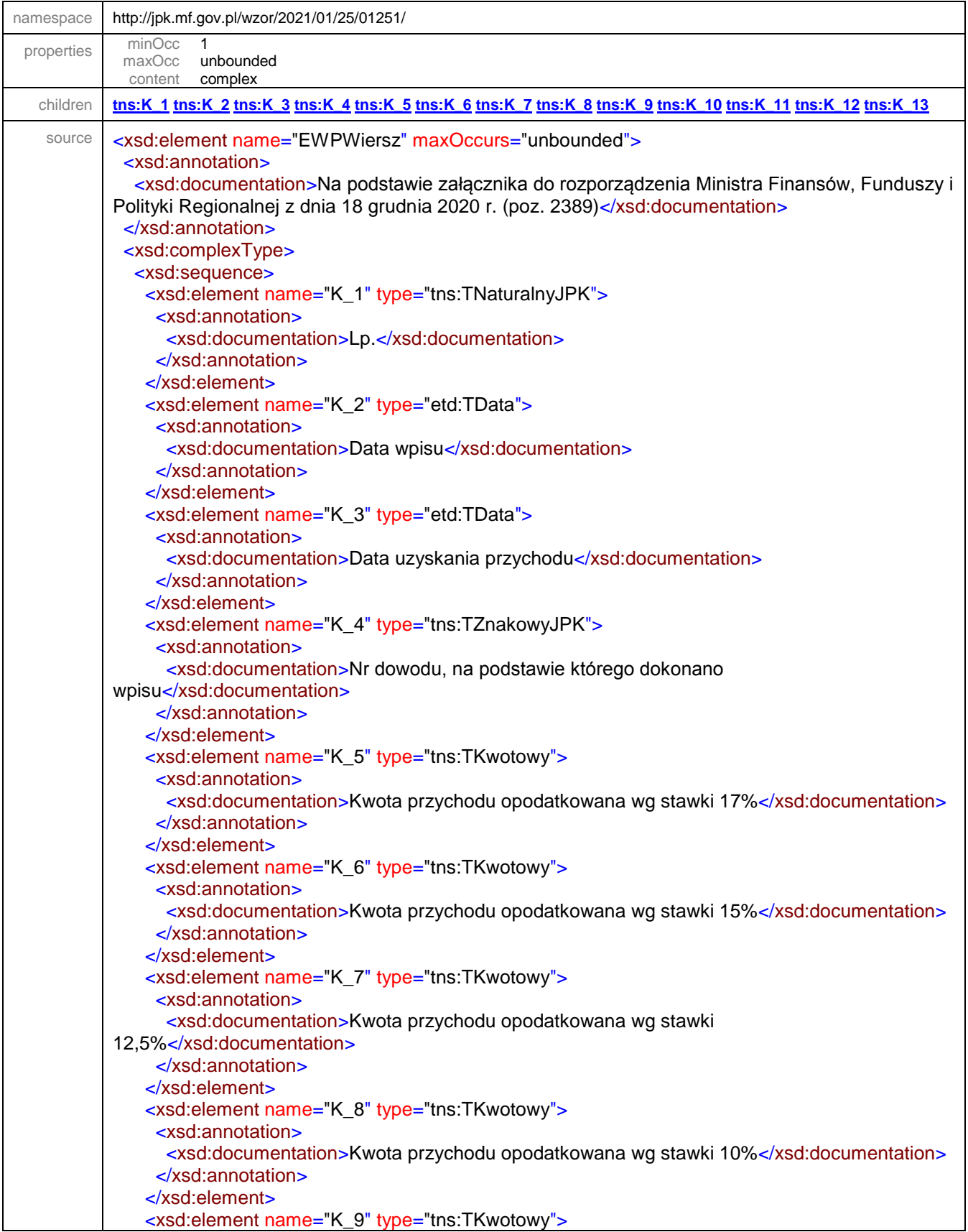

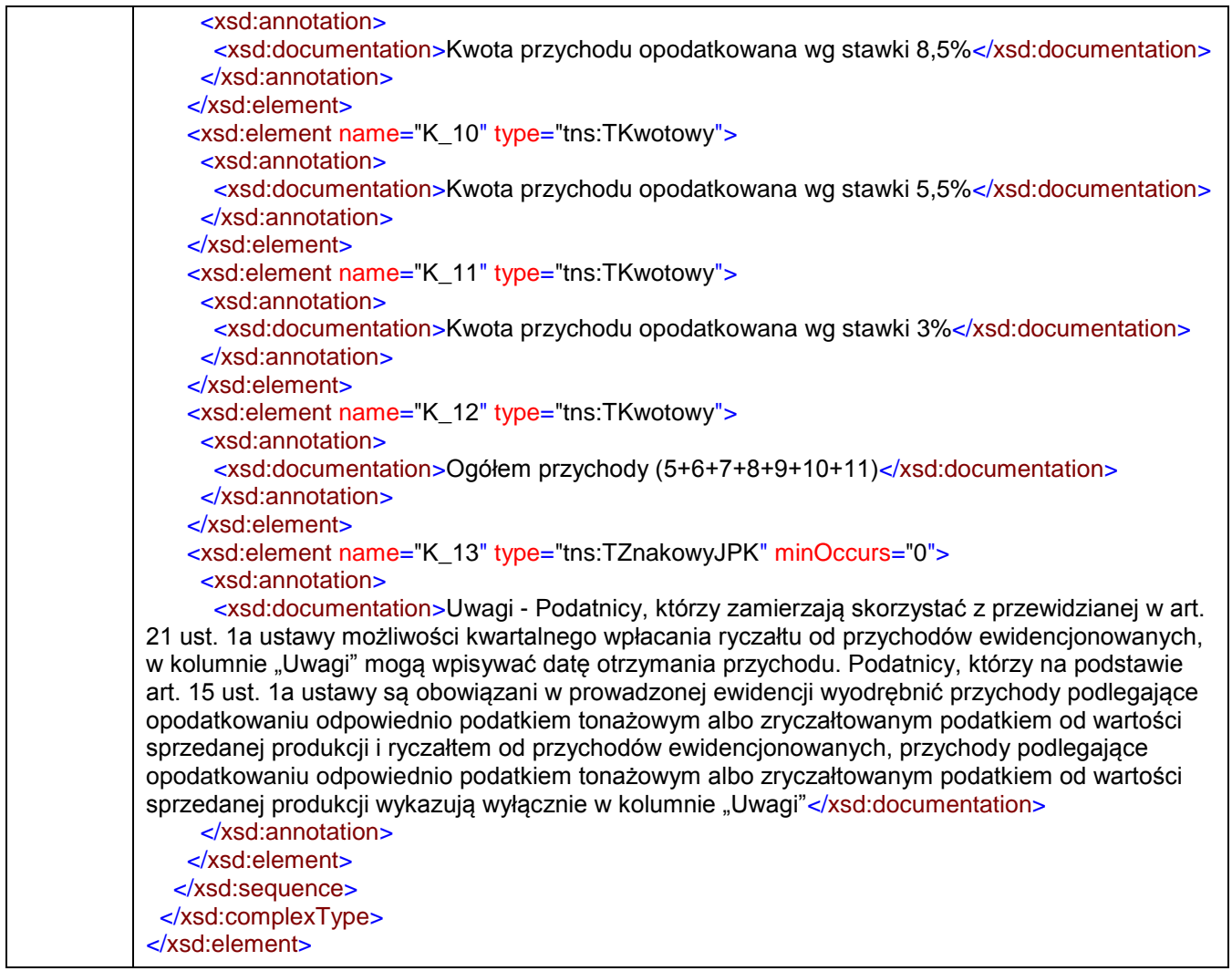

<span id="page-11-0"></span>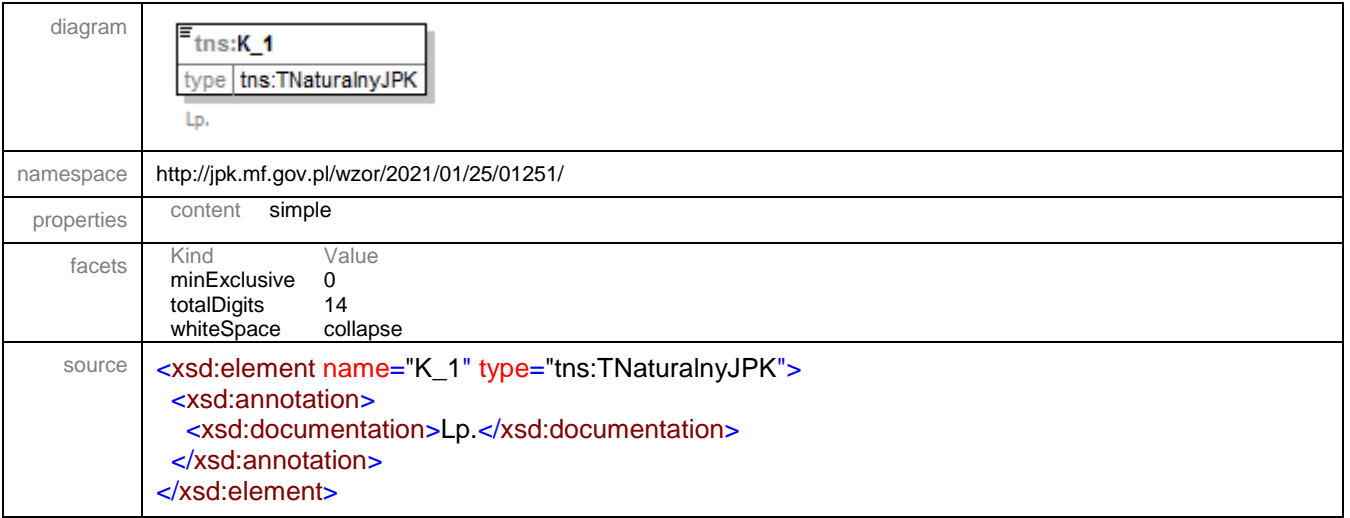

<span id="page-12-0"></span>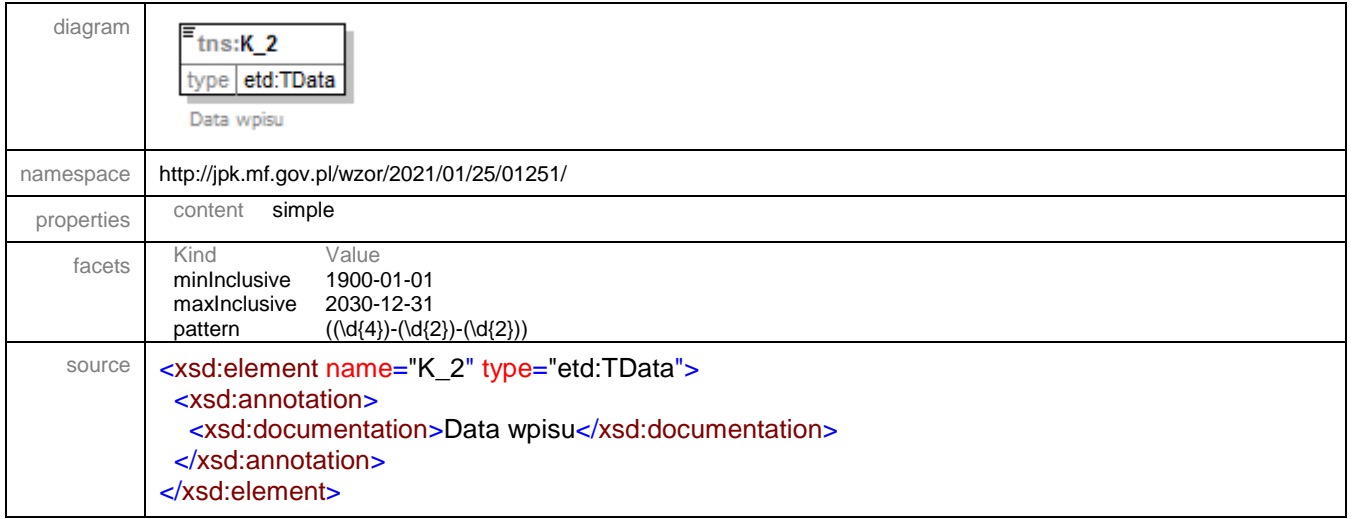

### <span id="page-12-1"></span>element **JPK/EWPWiersz/K\_3**

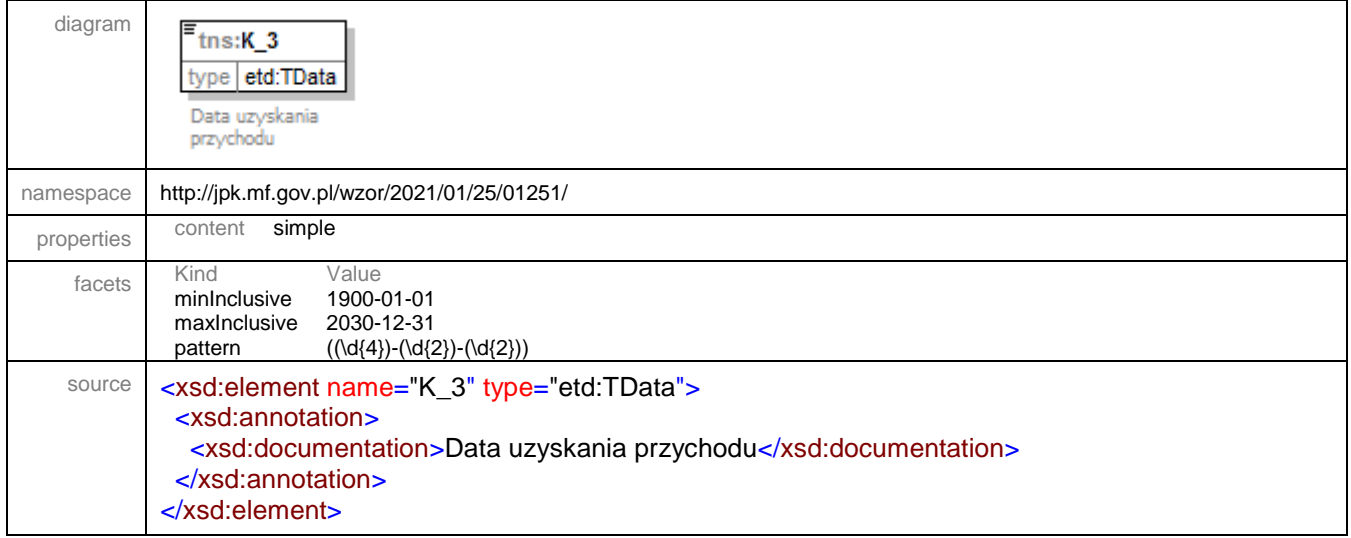

<span id="page-12-2"></span>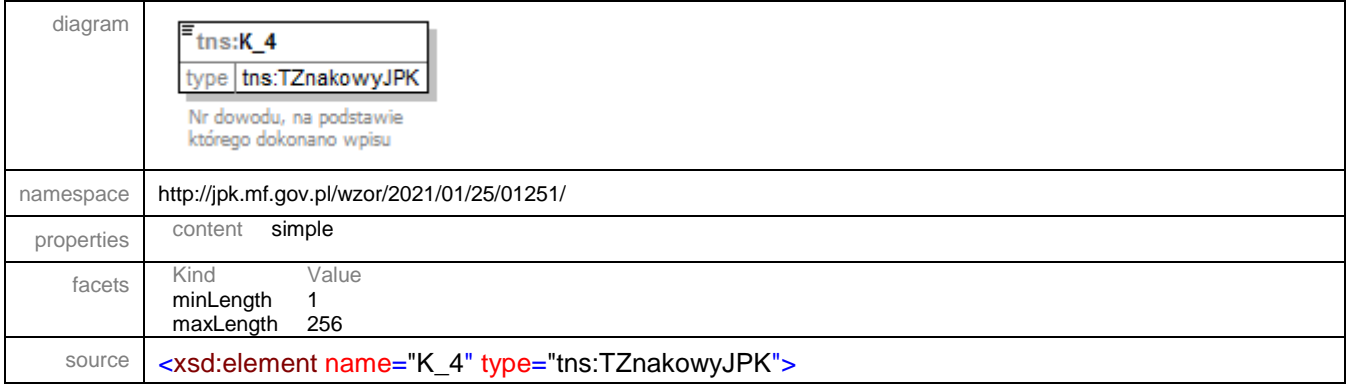

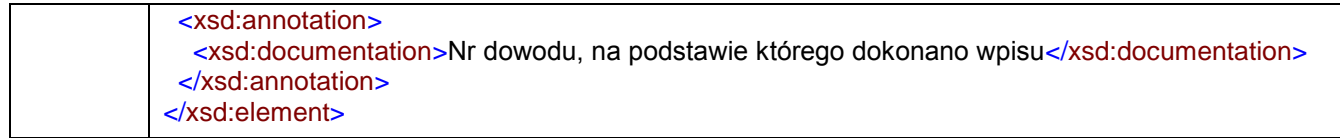

<span id="page-13-0"></span>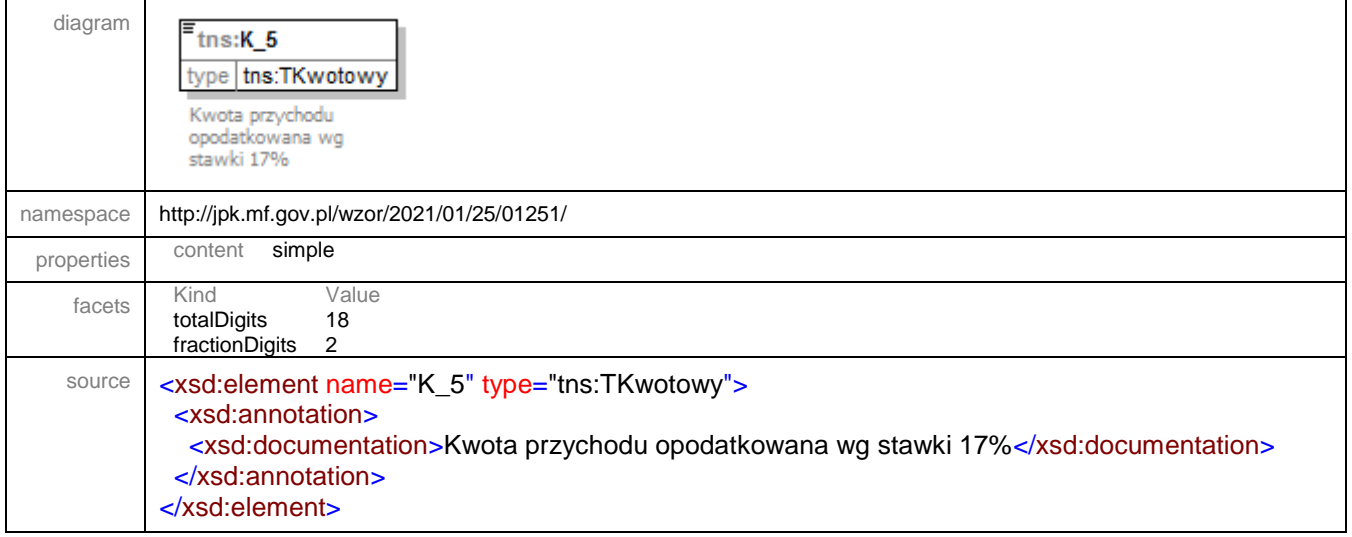

# <span id="page-13-1"></span>element **JPK/EWPWiersz/K\_6**

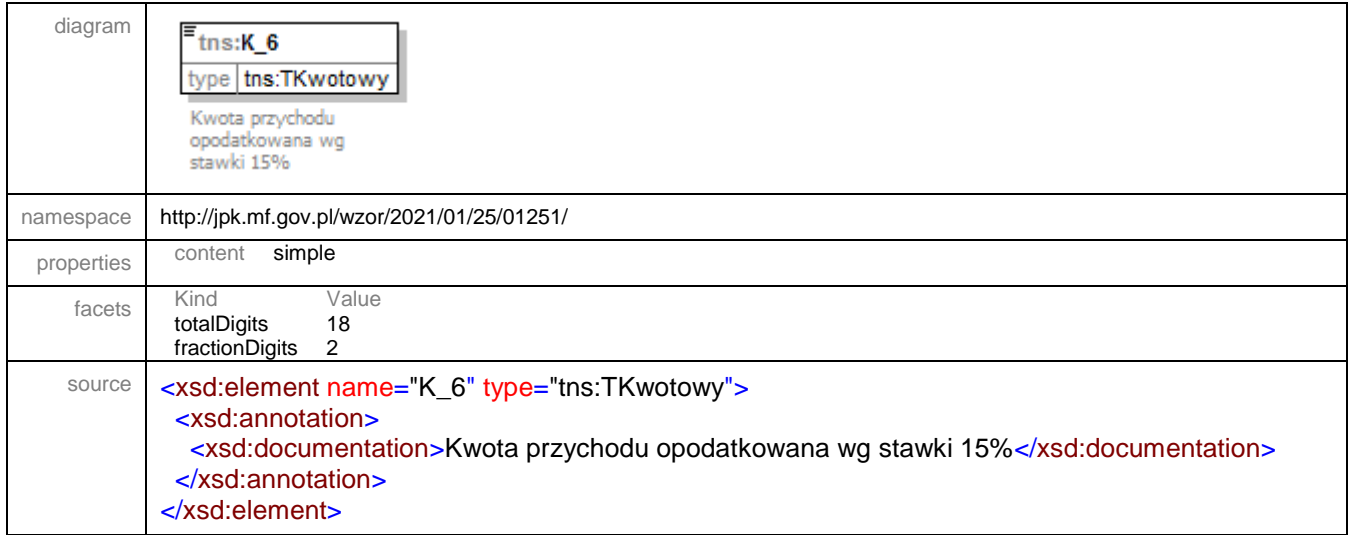

<span id="page-13-2"></span>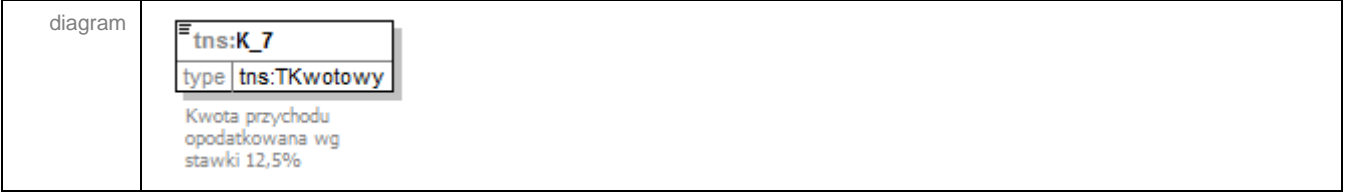

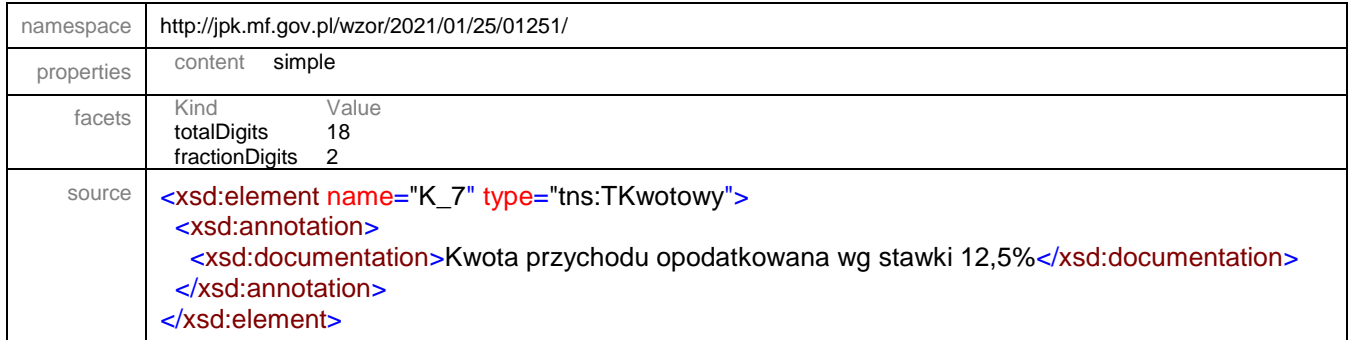

<span id="page-14-0"></span>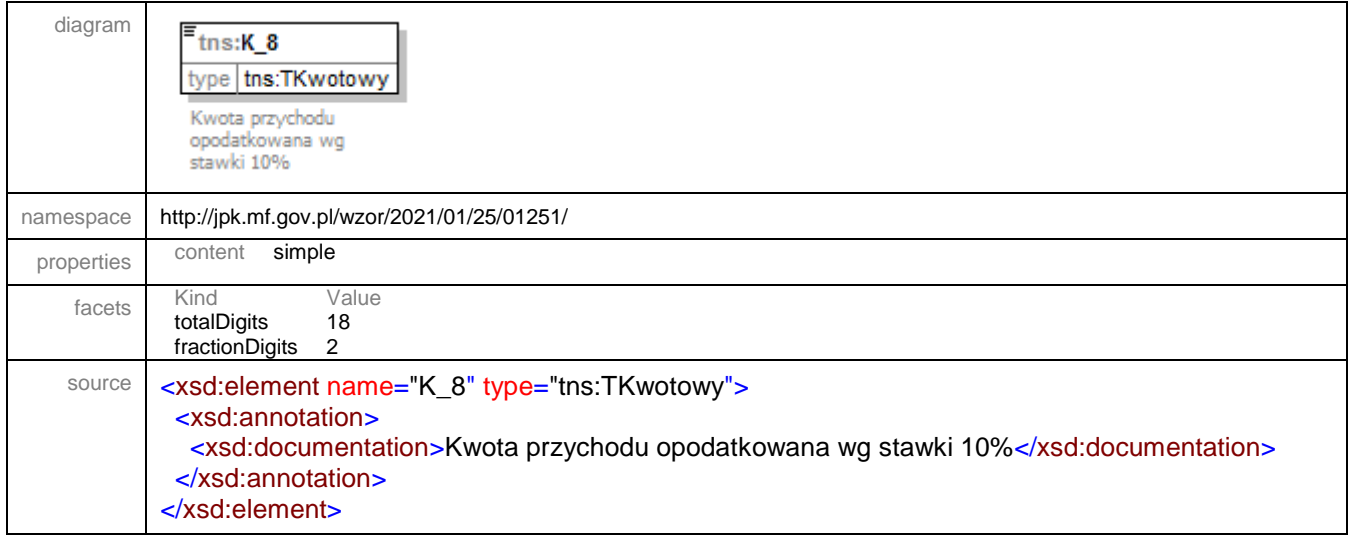

<span id="page-14-1"></span>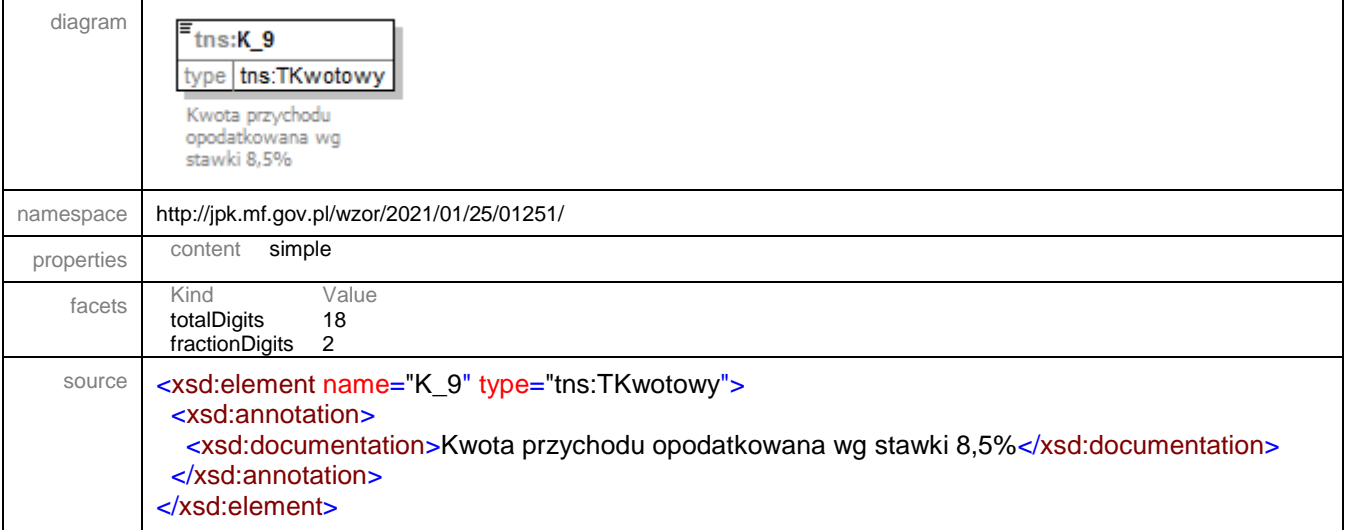

<span id="page-15-0"></span>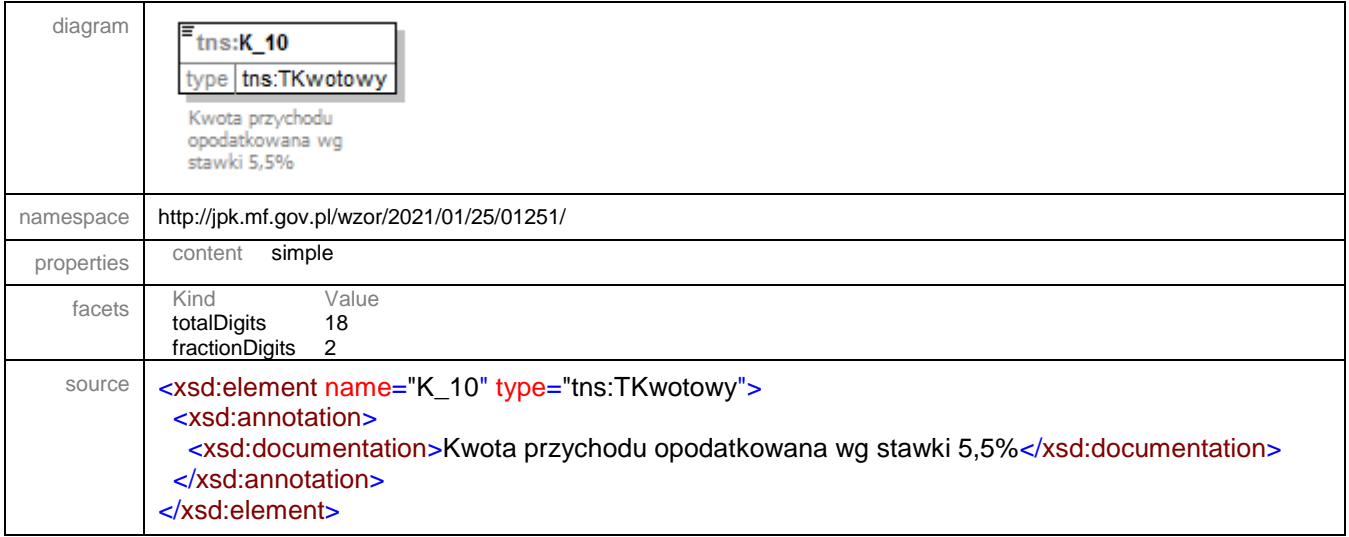

# <span id="page-15-1"></span>element **JPK/EWPWiersz/K\_11**

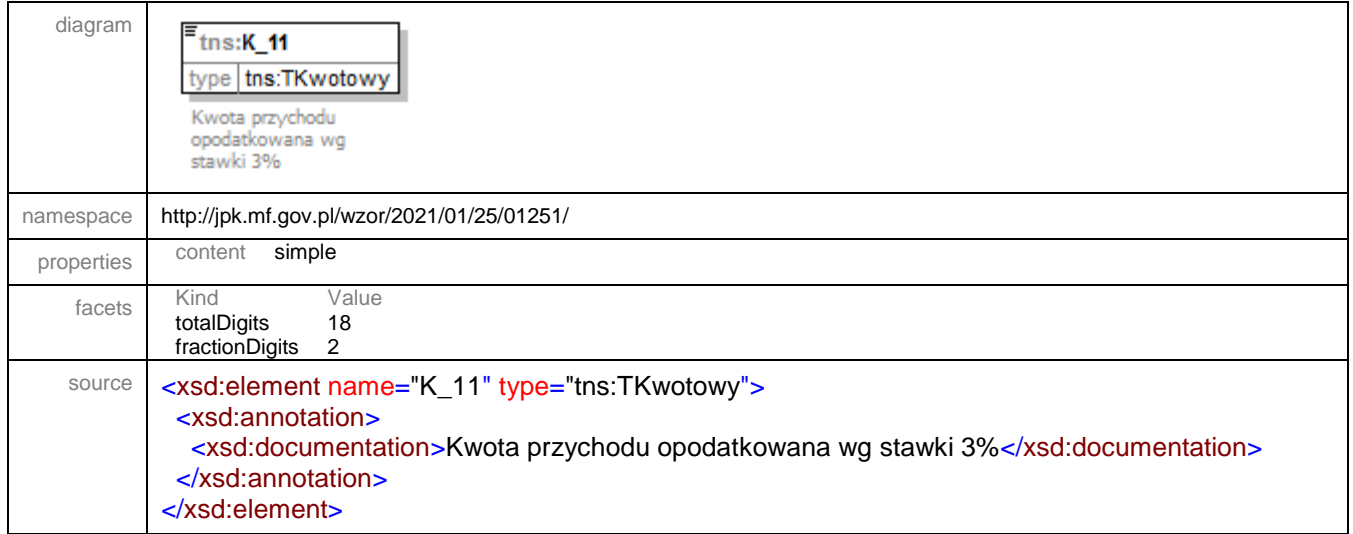

<span id="page-15-2"></span>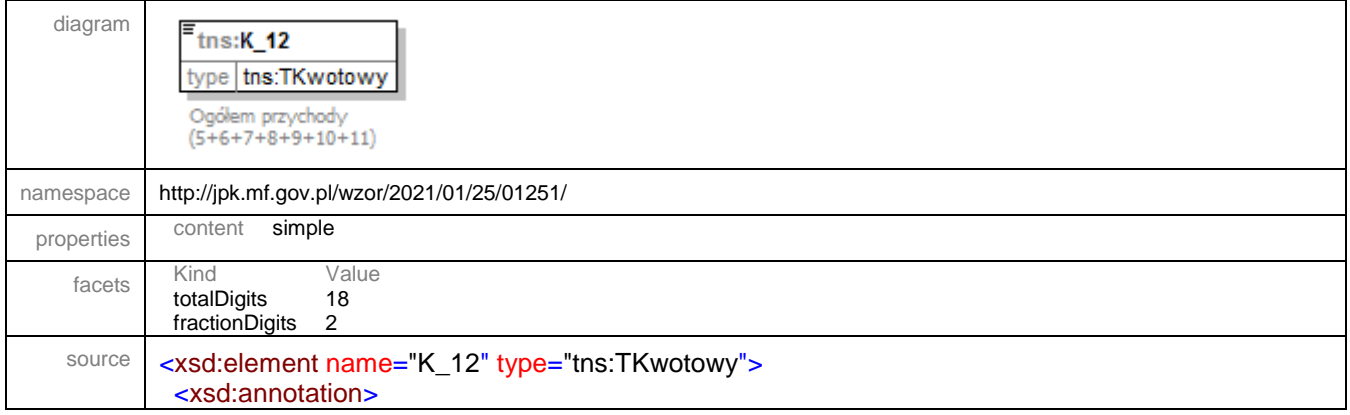

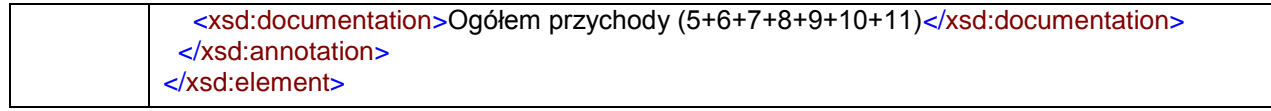

<span id="page-16-0"></span>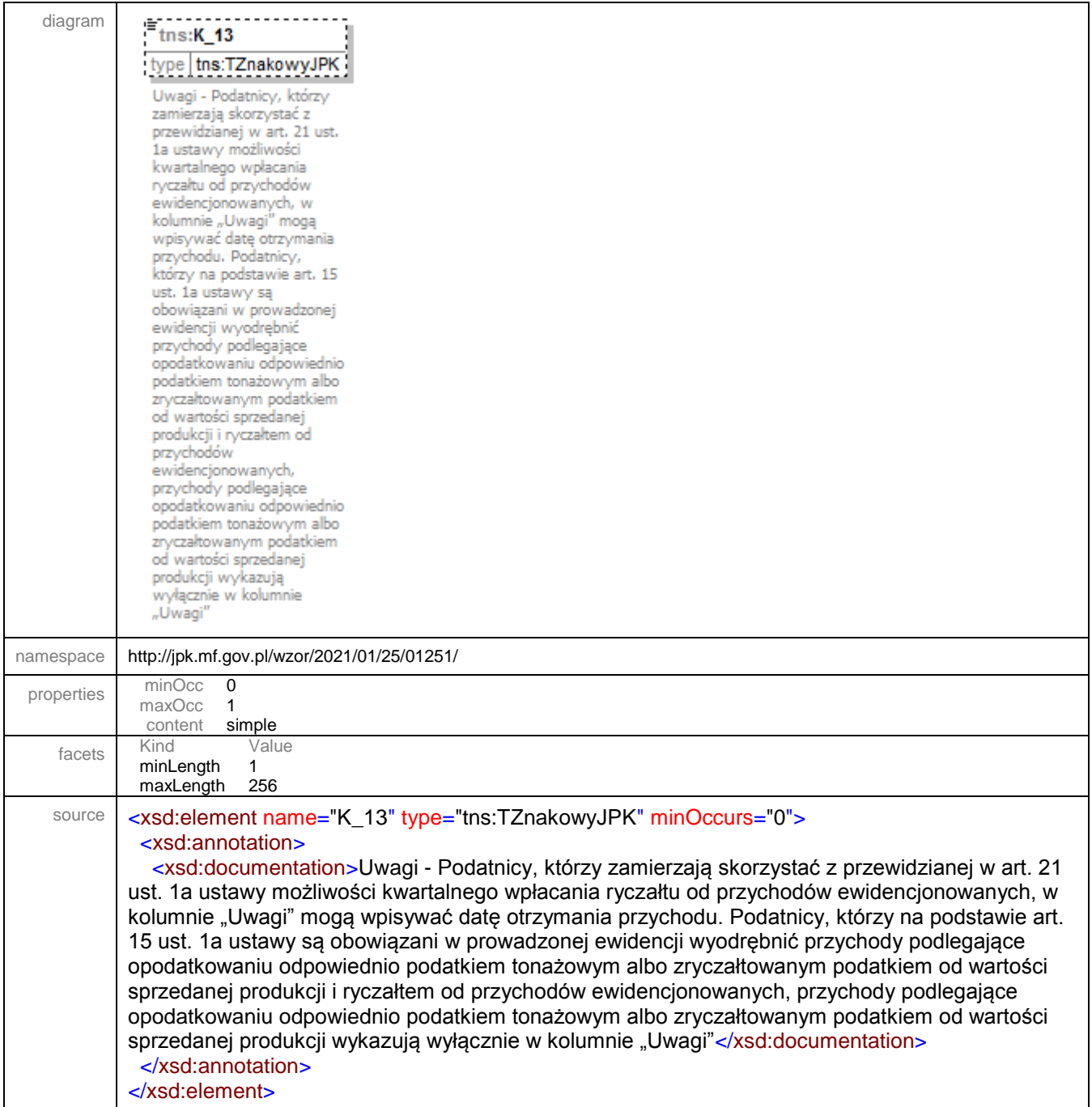

### <span id="page-17-0"></span>element **JPK/EWPCtrl**

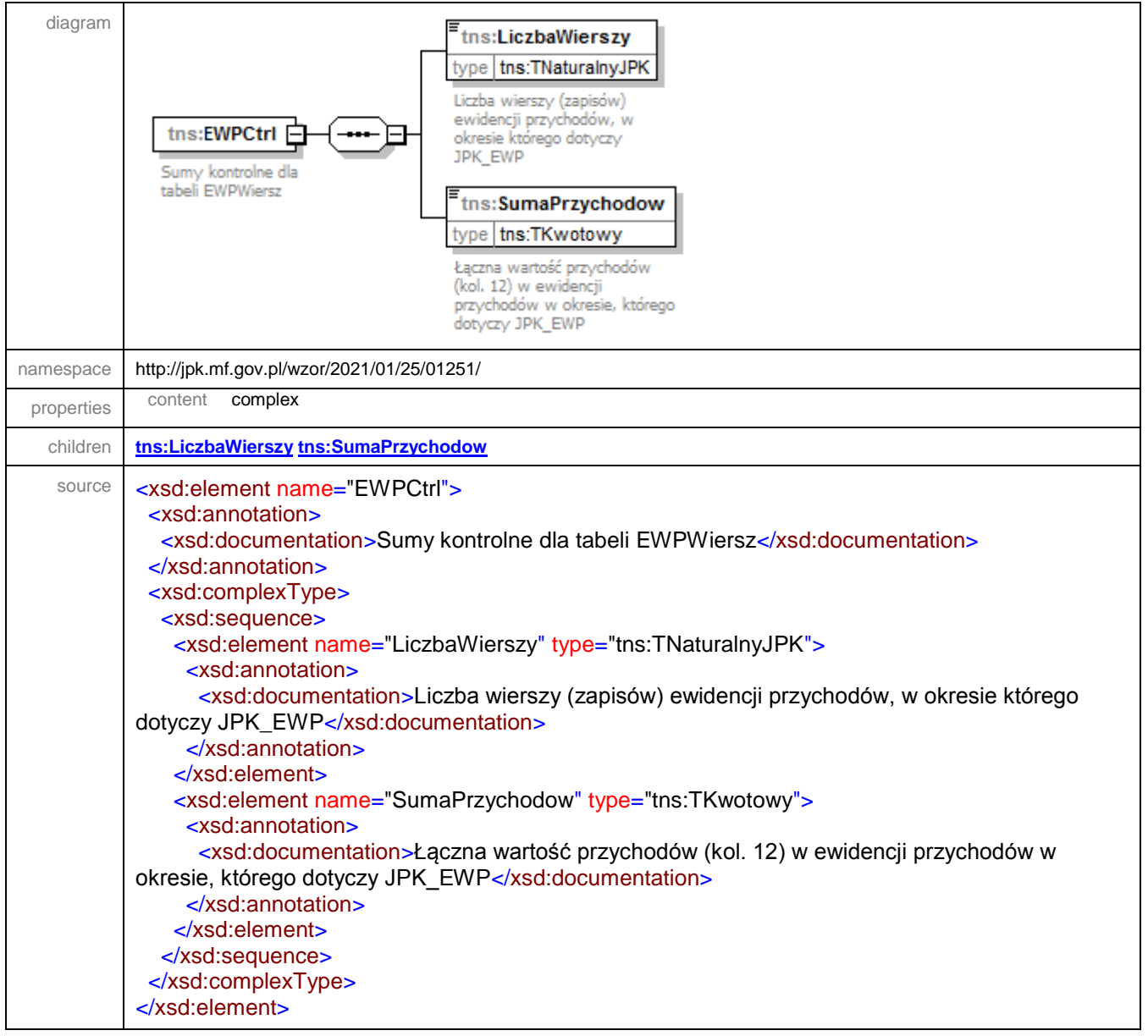

# <span id="page-17-1"></span>element **JPK/EWPCtrl/LiczbaWierszy**

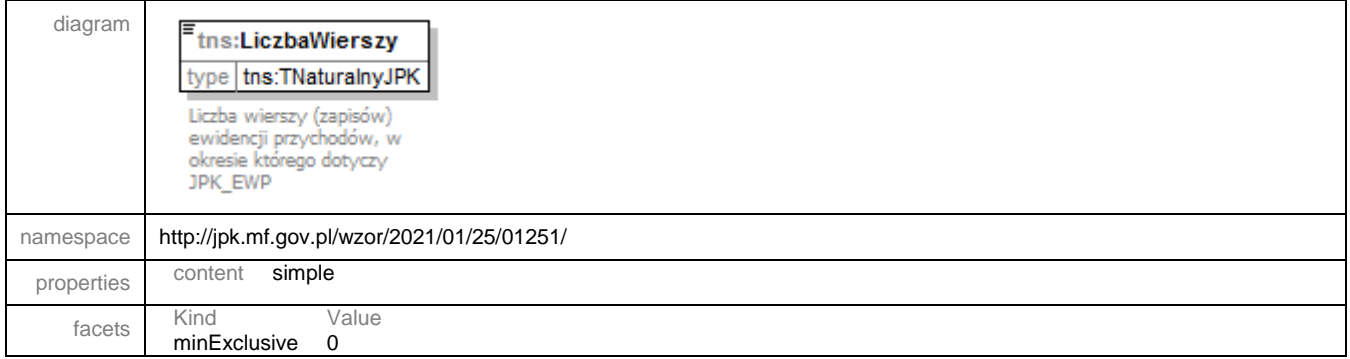

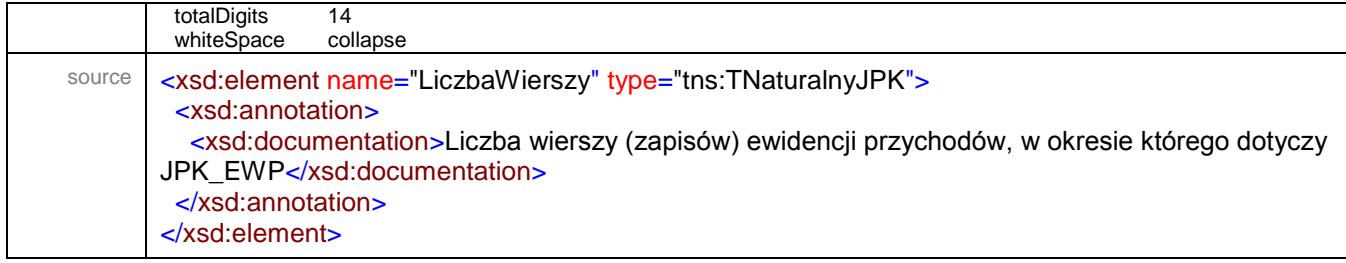

# <span id="page-18-0"></span>element **JPK/EWPCtrl/SumaPrzychodow**

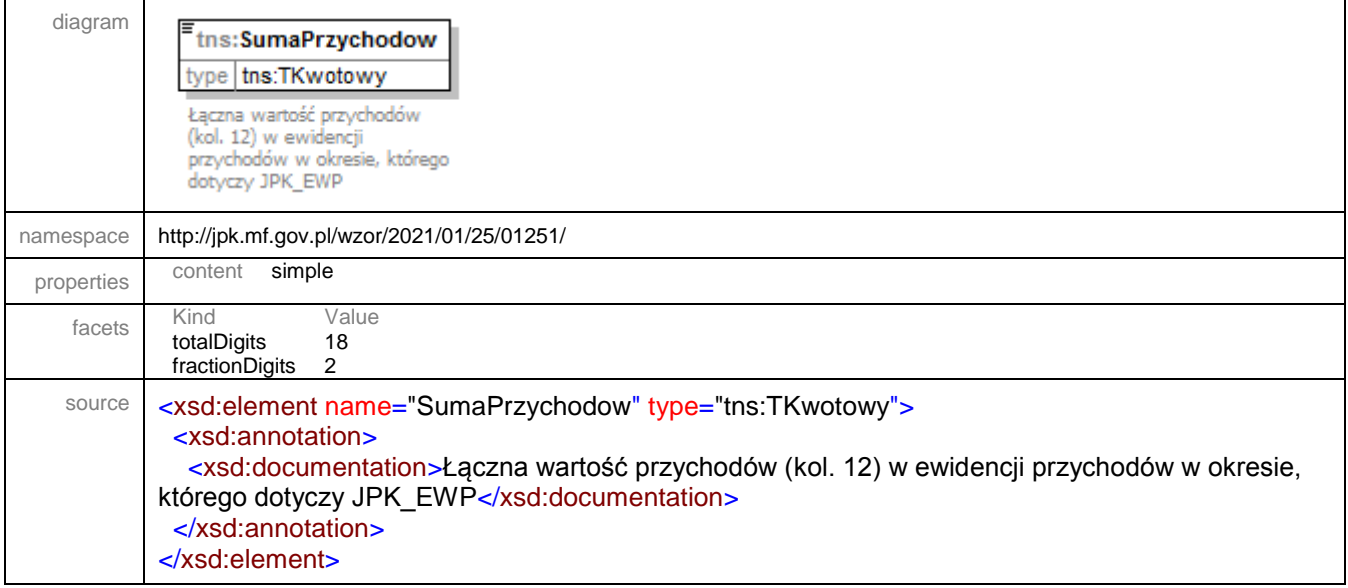

### <span id="page-19-0"></span>complexType **TNaglowek**

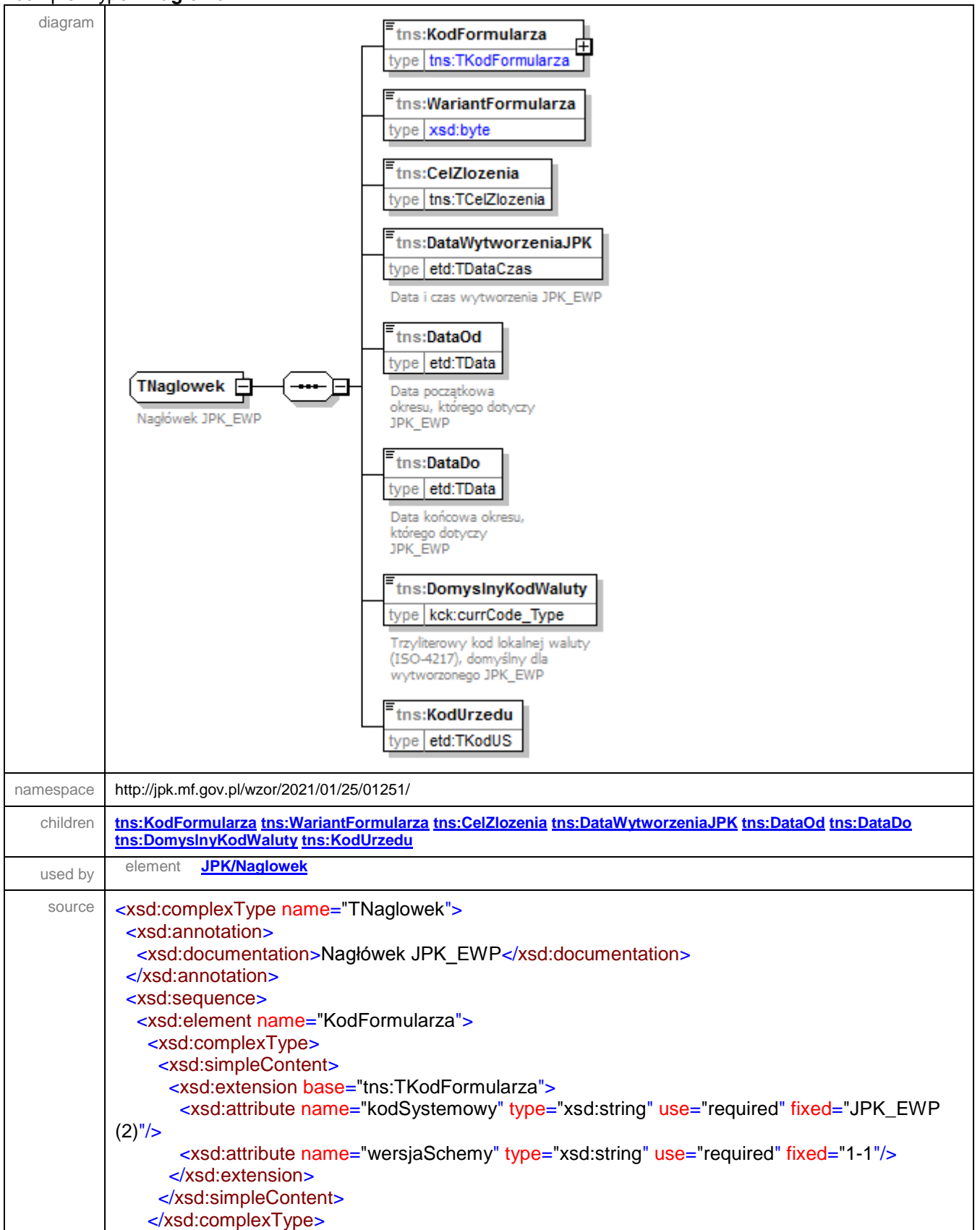

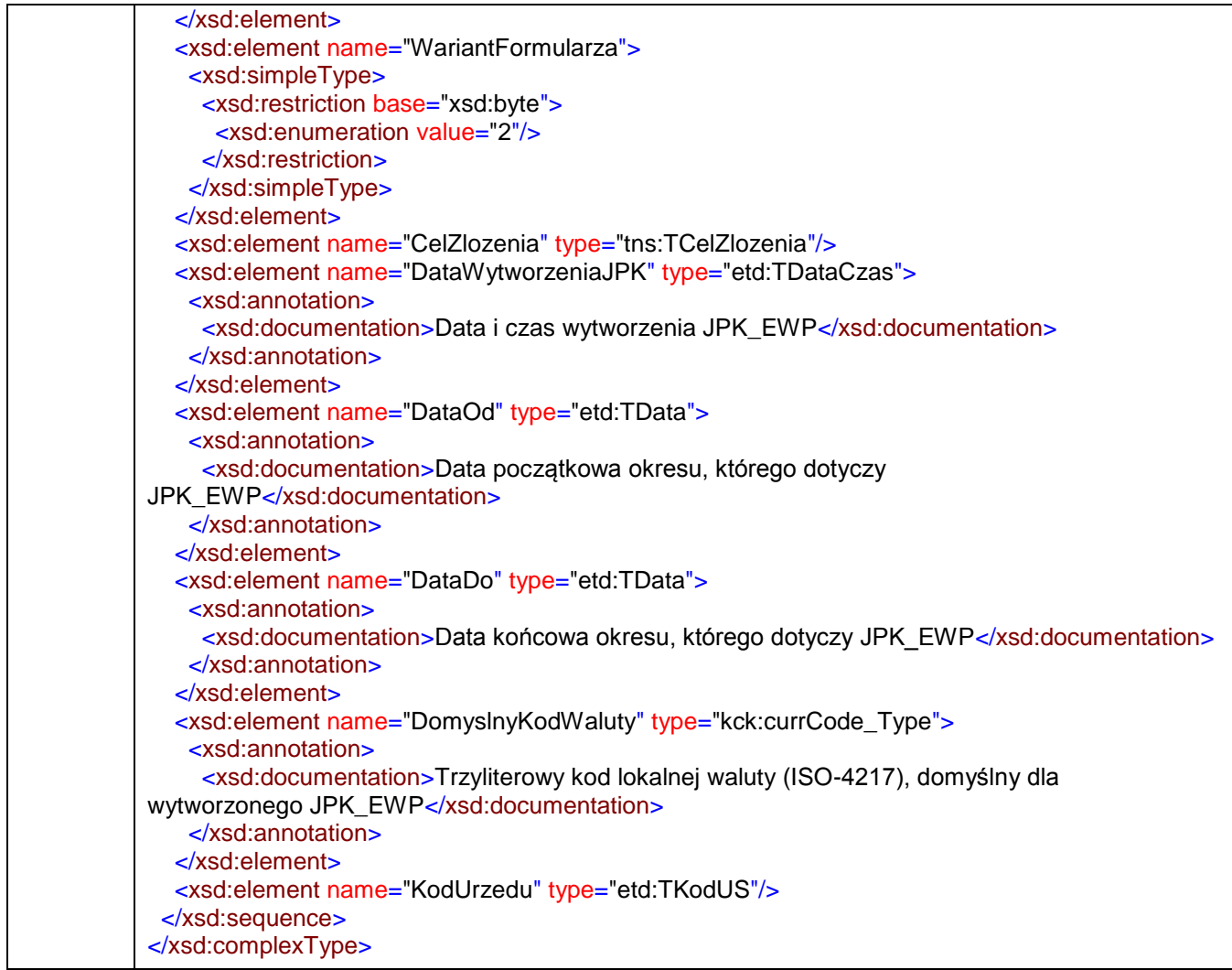

### <span id="page-20-0"></span>element **TNaglowek/KodFormularza**

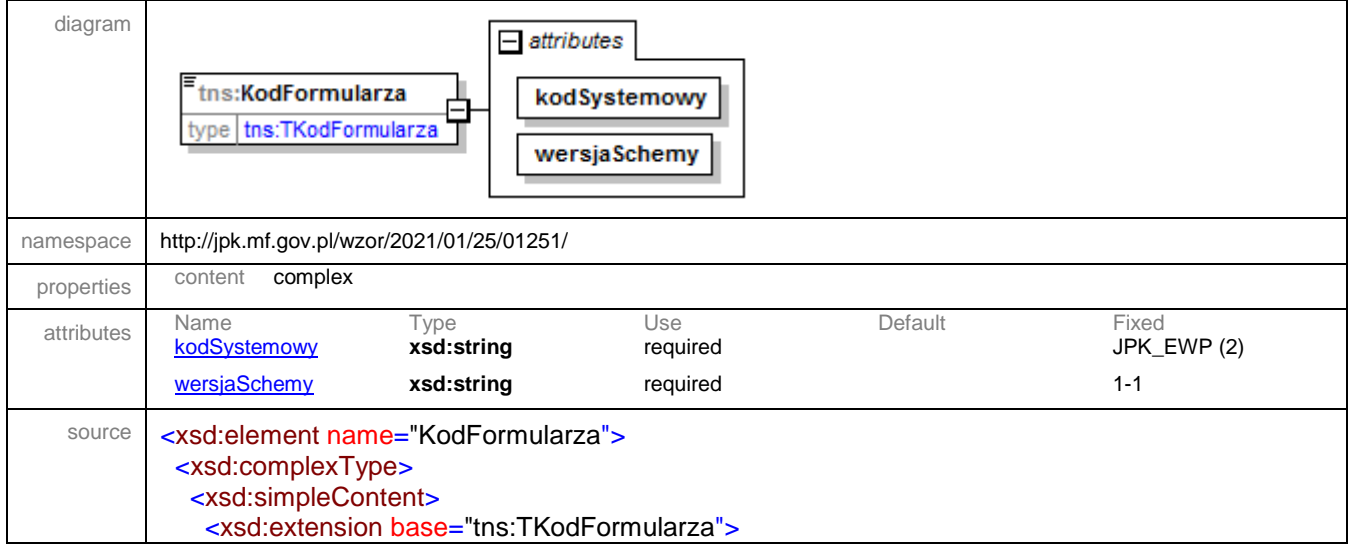

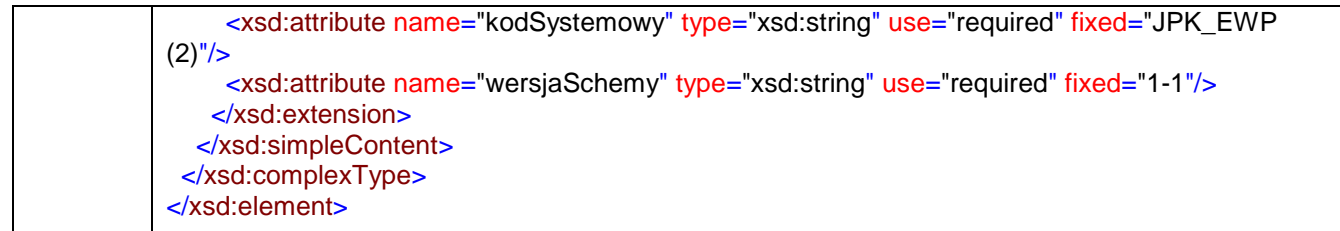

### <span id="page-21-2"></span>attribute **TNaglowek/KodFormularza/@kodSystemowy**

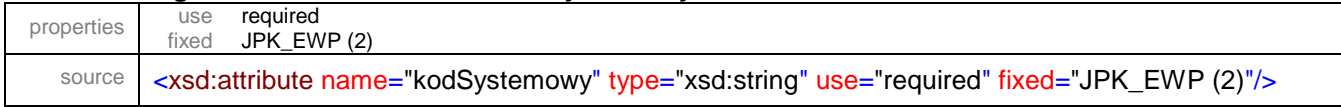

### <span id="page-21-3"></span>attribute **TNaglowek/KodFormularza/@wersjaSchemy**

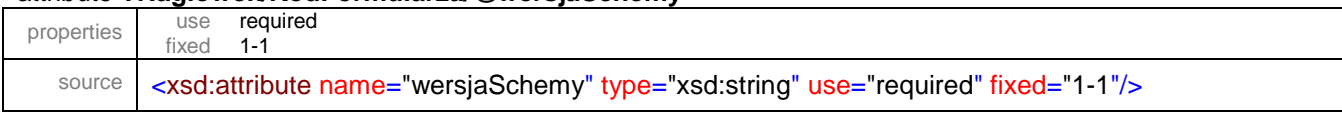

## <span id="page-21-0"></span>element **TNaglowek/WariantFormularza**

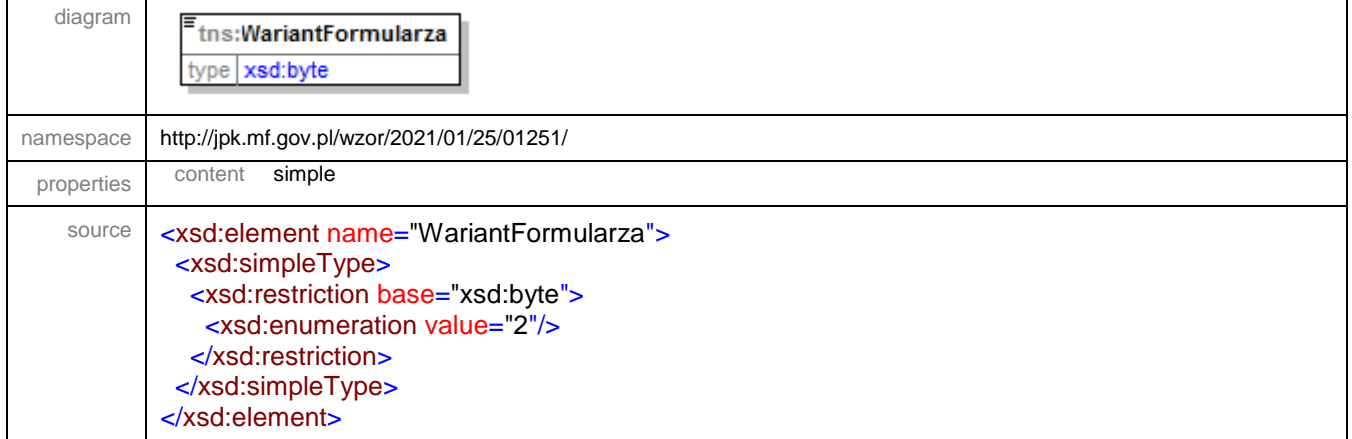

### <span id="page-21-1"></span>element **TNaglowek/CelZlozenia**

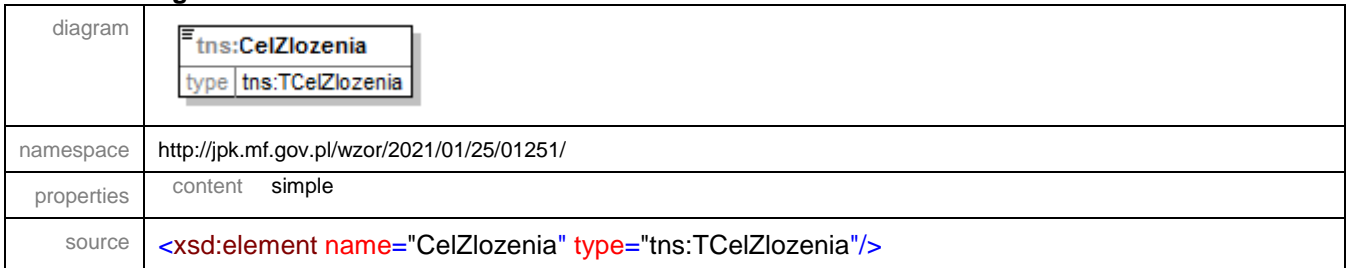

### <span id="page-22-0"></span>element **TNaglowek/DataWytworzeniaJPK**

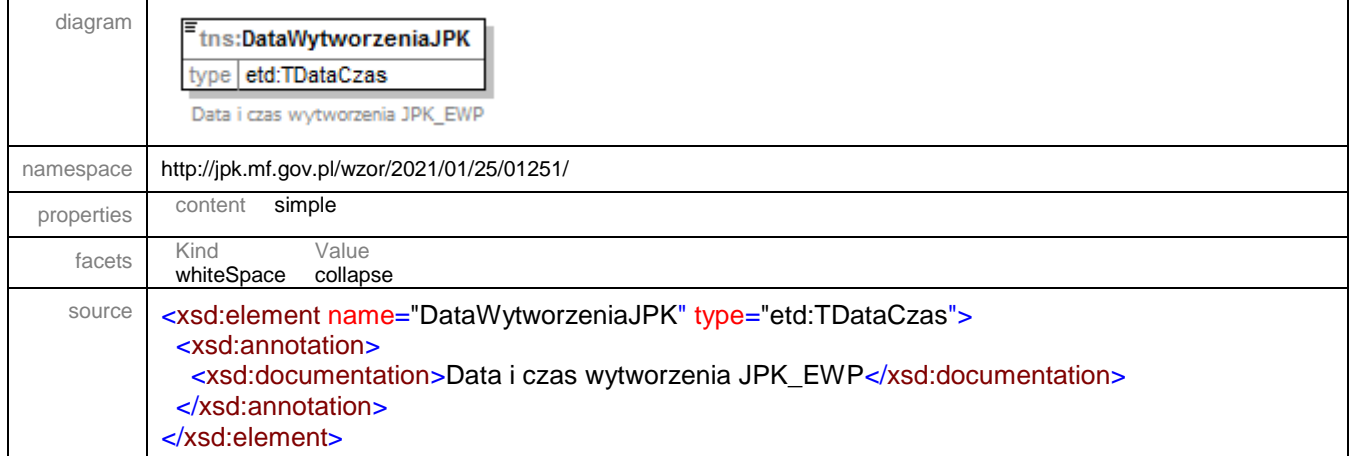

# <span id="page-22-1"></span>element **TNaglowek/DataOd**

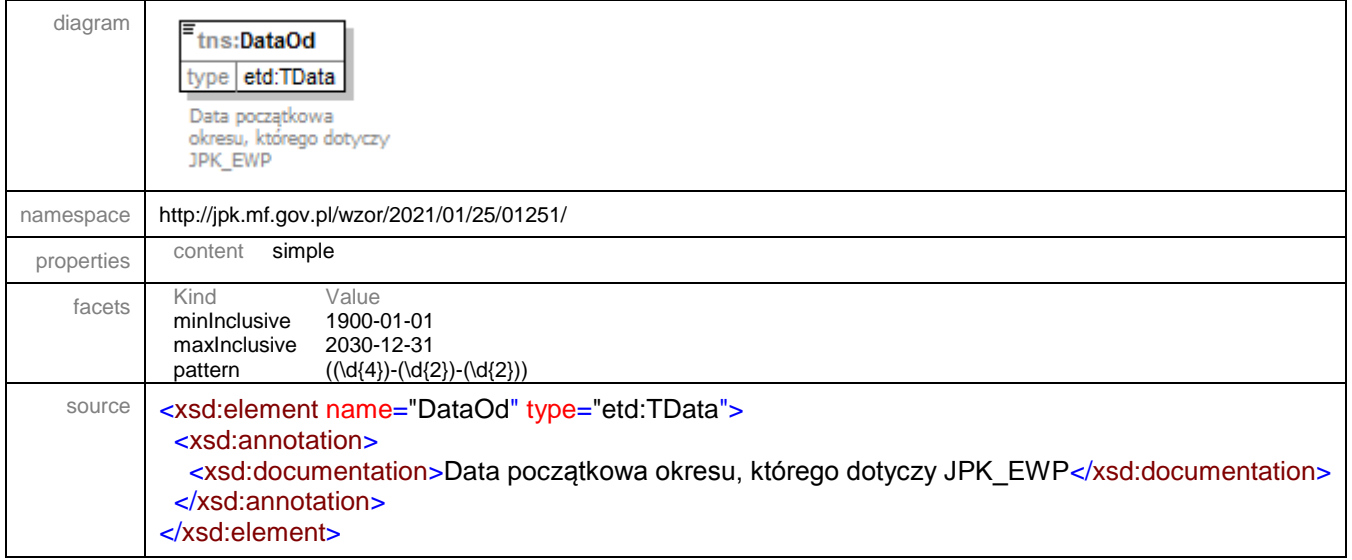

# <span id="page-22-2"></span>element **TNaglowek/DataDo**

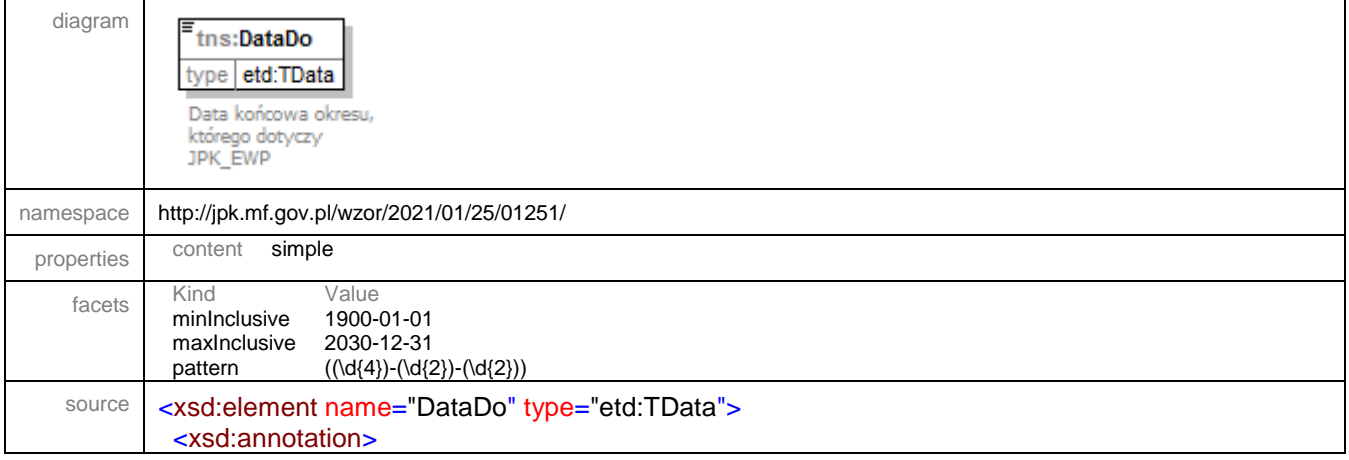

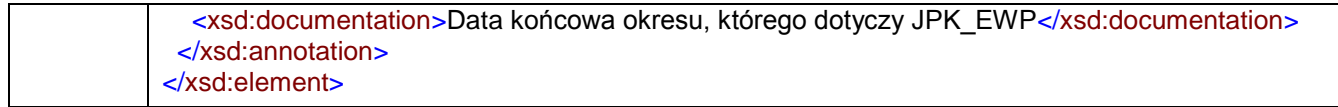

# <span id="page-23-1"></span>element **TNaglowek/DomyslnyKodWaluty**

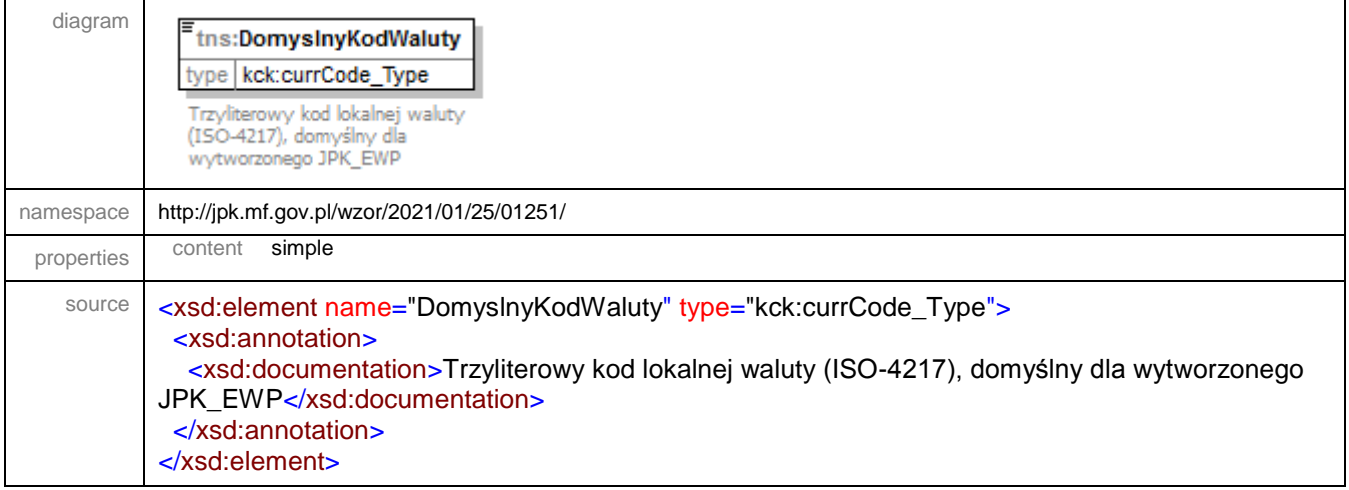

# <span id="page-23-2"></span>element **TNaglowek/KodUrzedu**

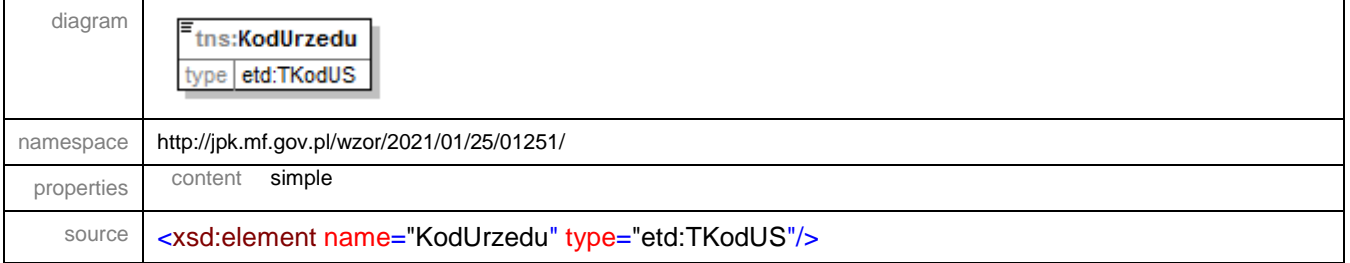

# <span id="page-23-0"></span>simpleType **TCelZlozenia**

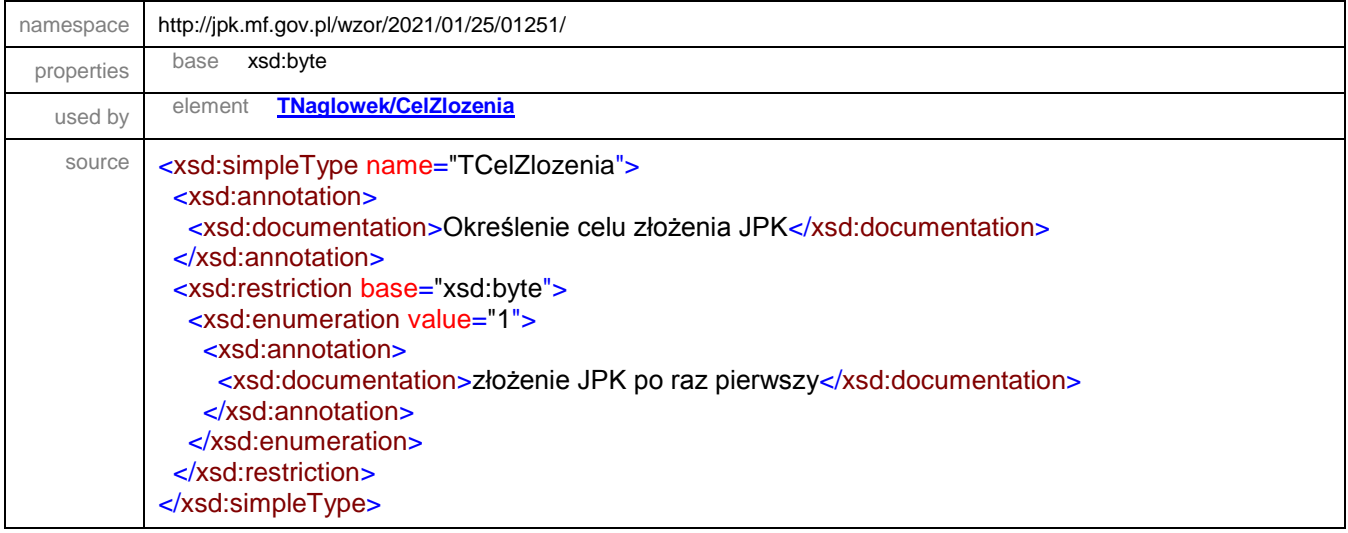

# <span id="page-24-0"></span>simpleType **TKodFormularza**

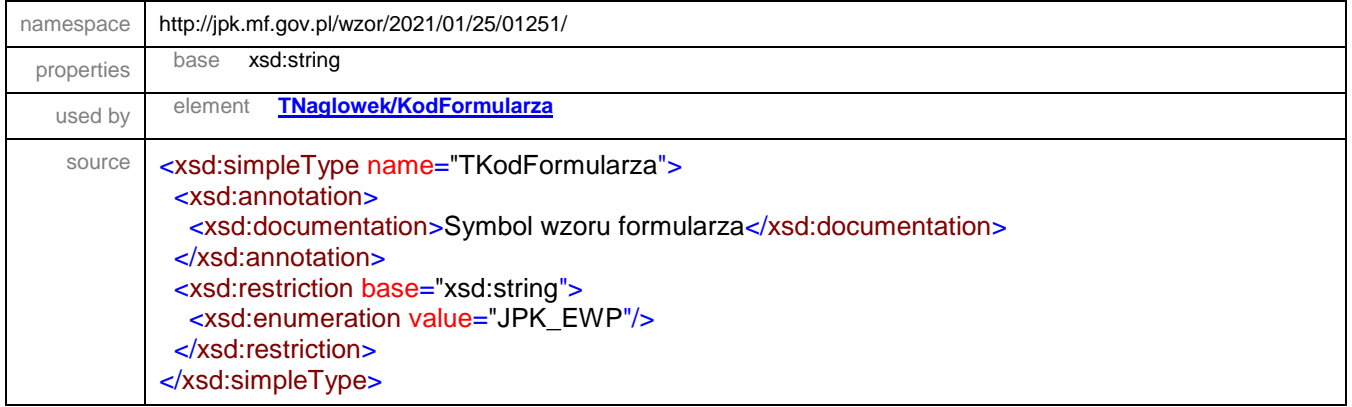

# <span id="page-24-1"></span>simpleType **TKwotowy**

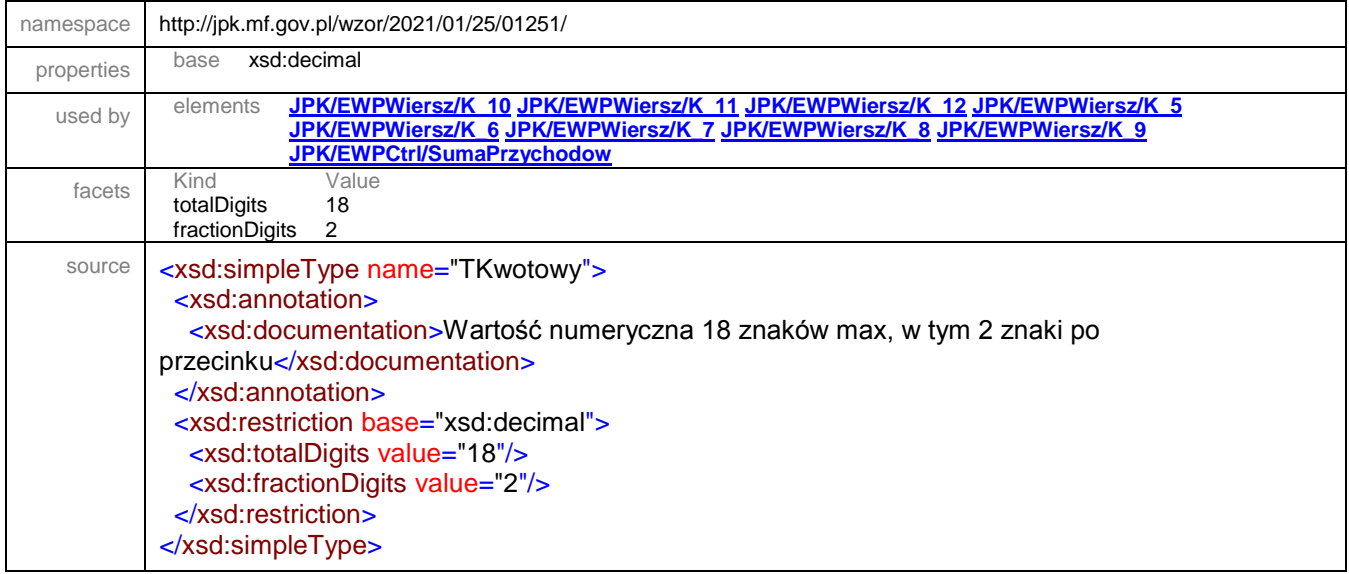

# <span id="page-24-2"></span>simpleType **TNaturalnyJPK**

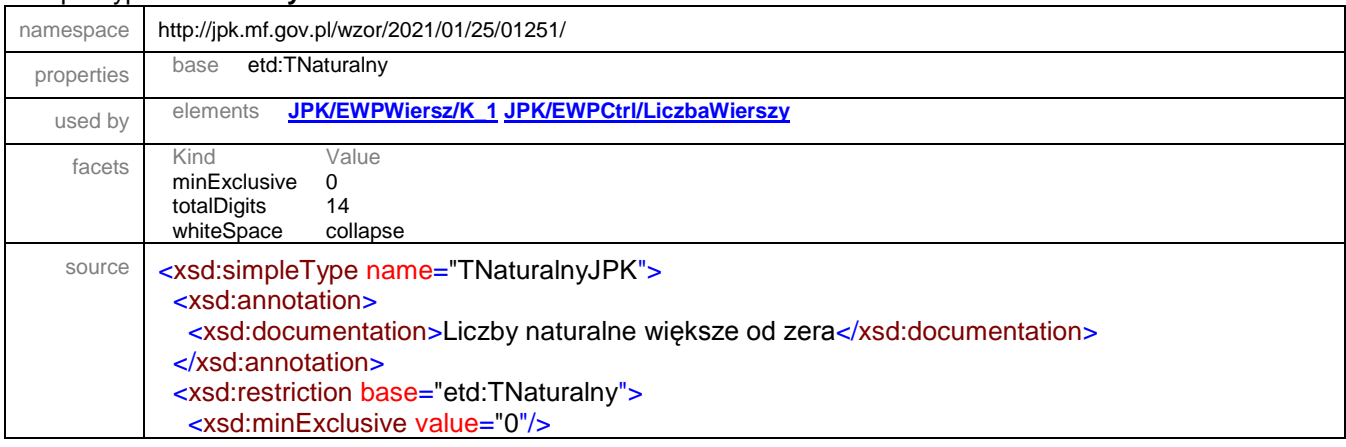

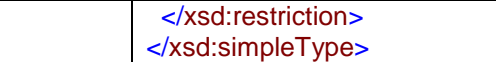

### <span id="page-25-0"></span>simpleType **TZnakowyJPK**

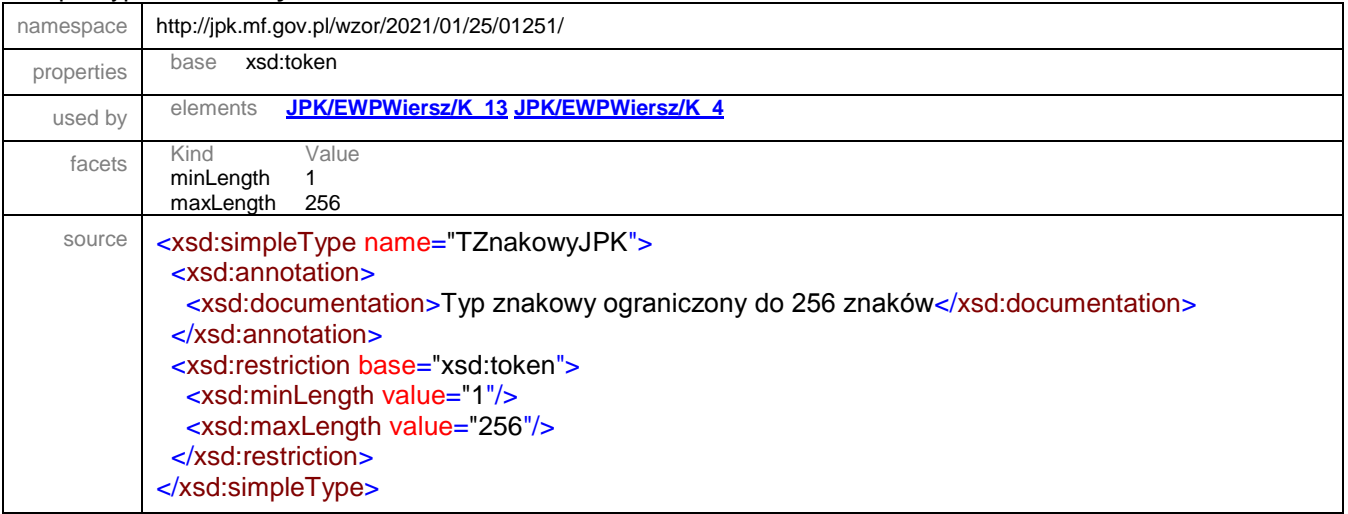

XML Schema documentation generated by **[XMLSpy](http://www.altova.com/xmlspy)** Schema Editor **<http://www.altova.com/xmlspy>**